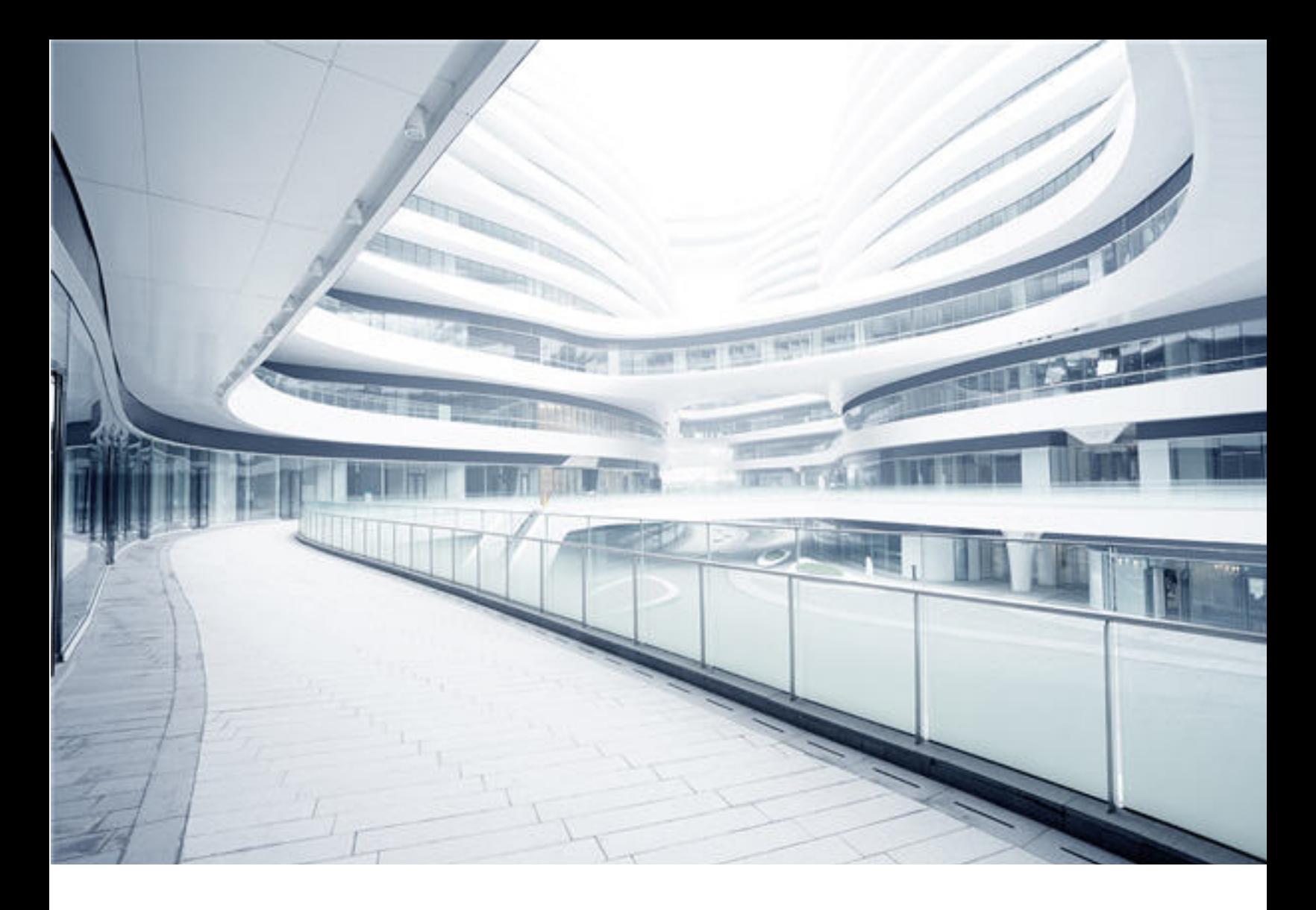

# **Universal CMDB**

Software Version: 10.33

# Support Matrix

Document Release Date: August 2018 (Sixth Edition) Software Release Date: July 2017

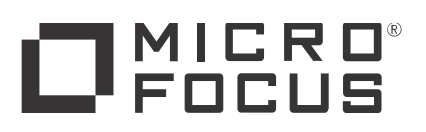

#### Legal Notices

#### Disclaimer

Certain versions of software and/or documents ("Material") accessible here may contain branding from Hewlett-Packard Company (now HP Inc.) and Hewlett Packard Enterprise Company. As of September 1, 2017, the Material is now offered by Micro Focus, a separately owned and operated company. Any reference to the HP and Hewlett Packard Enterprise/HPE marks is historical in nature, and the HP and Hewlett Packard Enterprise/HPE marks are the property of their respective owners.

#### **Warranty**

The only warranties for products and services of Micro Focus and its affiliates and licensors ("Micro Focus") are set forth in the express warranty statements accompanying such products and services. Nothing herein should be construed as constituting an additional warranty. Micro Focus shall not be liable for technical or editorial errors or omissions contained herein. The information contained herein is subject to change without notice.

#### Restricted Rights Legend

Confidential computer software. Except as specifically indicated otherwise, a valid license from Micro Focus is required for possession, use or copying. Consistent with FAR 12.211 and 12.212, Commercial Computer Software, Computer Software Documentation, and Technical Data for Commercial Items are licensed to the U.S. Government under vendor's standard commercial license.

#### Copyright Notice

© 2002 - 2017 Micro Focus or one of its affiliates.

#### Trademark Notices

MICRO FOCUS and the Micro Focus logo, among others, are trademarks or registered trademarks of Micro Focus (IP) Limited or its subsidiaries in the United Kingdom, United States and other countries. All other marks are the property of their respective owners.

Adobe™ is a trademark of Adobe Systems Incorporated.

Microsoft® and Windows® are U.S. registered trademarks of Microsoft Corporation.

UNIX<sup>®</sup> is a registered trademark of The Open Group.

#### Documentation Updates

To check for recent updates or to verify that you are using the most recent edition of a document, go to: [https://softwaresupport.softwaregrp.com.](https://softwaresupport.softwaregrp.com/)

This site requires that you register for a Software Passport and to sign in. To register for a Software Passport ID, click **Register for Software Passport** on the Micro Focus Support website at [https://softwaresupport.softwaregrp.com.](https://softwaresupport.softwaregrp.com/)

You will also receive updated or new editions if you subscribe to the appropriate product support service. Contact your Micro Focus sales representative for details.

**Document Changes**

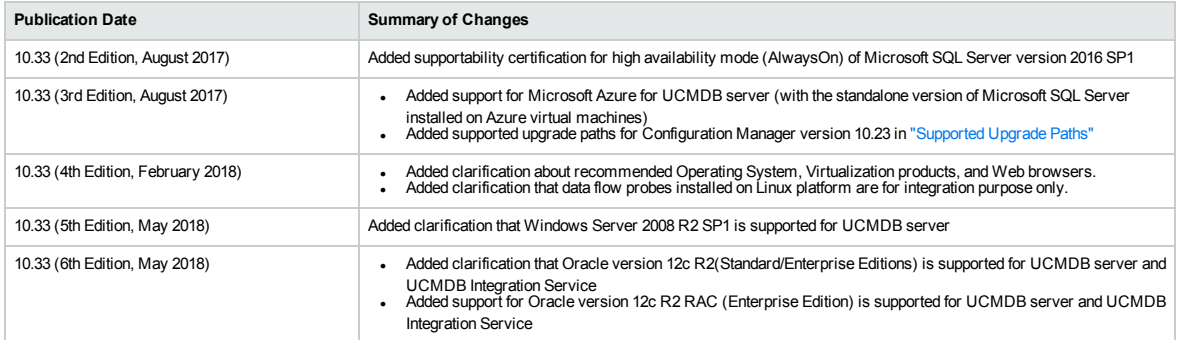

#### **Support**

Visit the Micro Focus Support site at: [https://softwaresupport.softwaregrp.com](https://softwaresupport.softwaregrp.com/).

This website provides contact information and details about the products, services, and support that Micro Focus offers.

Micro Focus online support provides customer self-solve capabilities. It provides a fast and efficient way to access interactive technical support tools needed to manage your business. As a valued support customer, you can benefit by using the support website to:

- 
- Search for knowledge documents of interest<br>• Submit and track support cases and enhancement requests<br>• Manage support contracts<br>• Manage support contacts<br>• Look up Micro Focus support contacts
- 
- 
- Review information about available services
- <sup>l</sup> Enter into discussions with other software customers <sup>l</sup> Research and register for software training
- 

Most of the support areas require that you register as a Software Passport user and to sign in. Many also require a support contract. To register for a Software Passport ID, click **Register for Software Passport** on the Micro Focus Support website at [https://softwaresupport.softwaregrp.com](https://softwaresupport.softwaregrp.com/).

To find more information about access levels, go to: [https://softwaresupport.softwaregrp.com/web/softwaresupport/access-levels.](https://softwaresupport.softwaregrp.com/web/softwaresupport/access-levels)

**Integration Catalog** accesses the Micro Focus Integration Catalog website. This site enables you to explore Micro Focus Product Solutions to meet your business needs, includes a full list of Integrations between Micro Focus Products, as well as a listing of ITIL Processes. The URL for this website is [https://softwaresupport.softwaregrp.com/km/KM01702731.](https://softwaresupport.softwaregrp.com/km/KM01702731)

## **Contents**

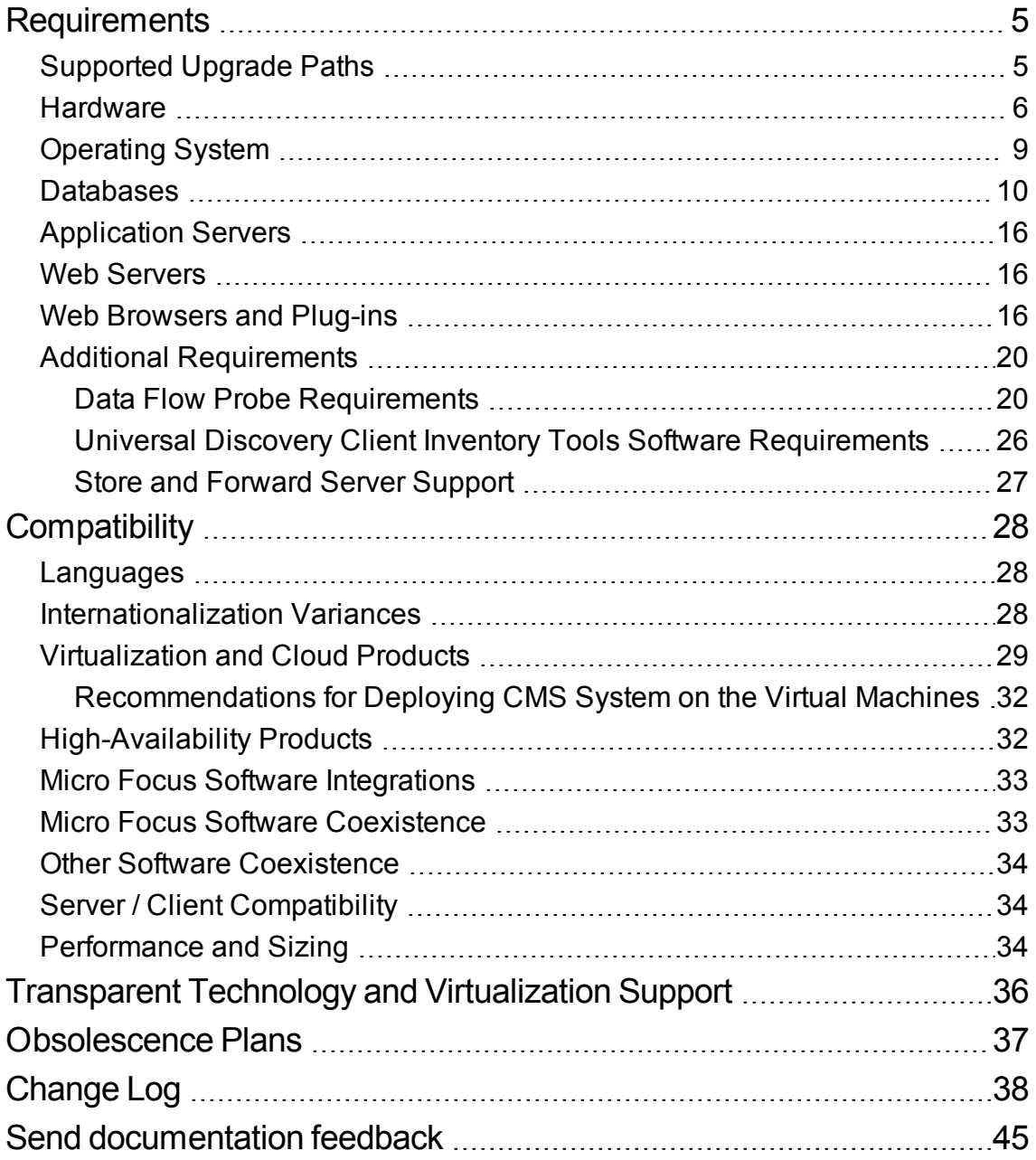

# <span id="page-4-1"></span>**Requirements**

This section provides information about the supported hardware and software that you must have to successfully install and run Universal CMDB 10.33.

## <span id="page-4-0"></span>Supported Upgrade Paths

The table below describes supported upgrade paths for the CMS products:

#### **Supported Upgrade Paths**

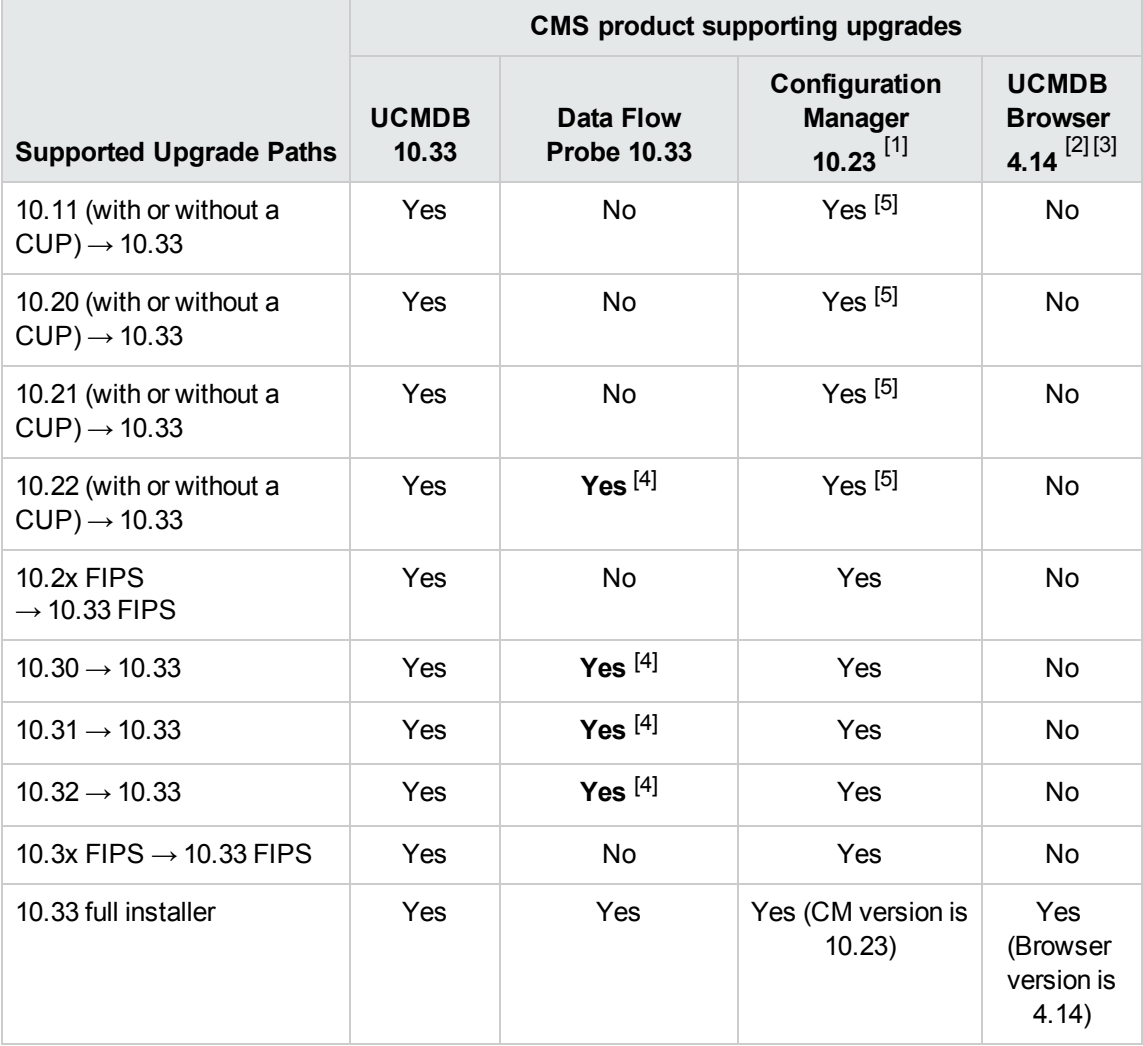

**Note:**

1. Version 10.33 of the Configuration Management System does not include a new release for UCMDB Configuration Manager (CM). Version 10.23 of CM is released one month after UCMDB version 10.33. You can use CM 10.23 in tandem with UCMDB 10.33.

For documentation about Configuration Manager, see Universal CMDB [Configuration](https://softwaresupport.softwaregrp.com/km/KM02901595) Manager User Guide of [version](https://softwaresupport.softwaregrp.com/km/KM02901595) 10.23.

- 2. UCMDB Browser does not support upgrades. You need to deploy the **HPE-Browser-<version\_ number>.<build\_number>-all-in-one-standalone.zip** package for UCMDB Browser version 4.14 in order to perform a fresh deployment.
- 3. (Embedded UCMDB Browser only) UCMDB 10.33 requires version 4.14 of the embedded UCMDB Browser. It does not support embedded UCMDB Browser version 4.13 (or earlier). If you are using UCMDB Browser version 4.13 (or earlier), make sure you move the UCMDB Browser embedded to UCMDB Browser Standalone. For more details, see "Micro Focus Software Coexistence" in the *Universal CMDB Support Matrix*.
- 4. Automatic upgrade of Data Flow Probe to version 10.33 is supported on Windows platform only. For details, see "Data Flow Probe Auto Upgrade" in the *Universal CMDB Data Flow Management Guide*.

Note that automatic upgrade of Data Flow Probe to version 10.33 is not applicable to the following:

- o FIPS mode probes
- o Separate mode probes
- o Probes on Linux machine
- o Integration service
- o Two probes installed on a same Windows machine
- 5. If you have any version of Configuration Manager earlier than 10.01 installed, you must upgrade to version 10.01, then to 10.10, then to 10.20, then to 10.22, and then apply 10.22 CUP6 (or a later CUP) before upgrading to version 10.23. For details on upgrading Configuration Manager to version 10.01 and later, see the interactive *Universal CMDB Deployment Guide* for version 10.01 and later, available from the Micro Focus Software Support site [\(https://softwaresupport.softwaregrp.com\)](https://softwaresupport.softwaregrp.com/).
- 6. Downgrade of any of the above products is not supported.

### <span id="page-5-0"></span>Hardware

Universal CMDB 10.33 is supported on the following hardware:

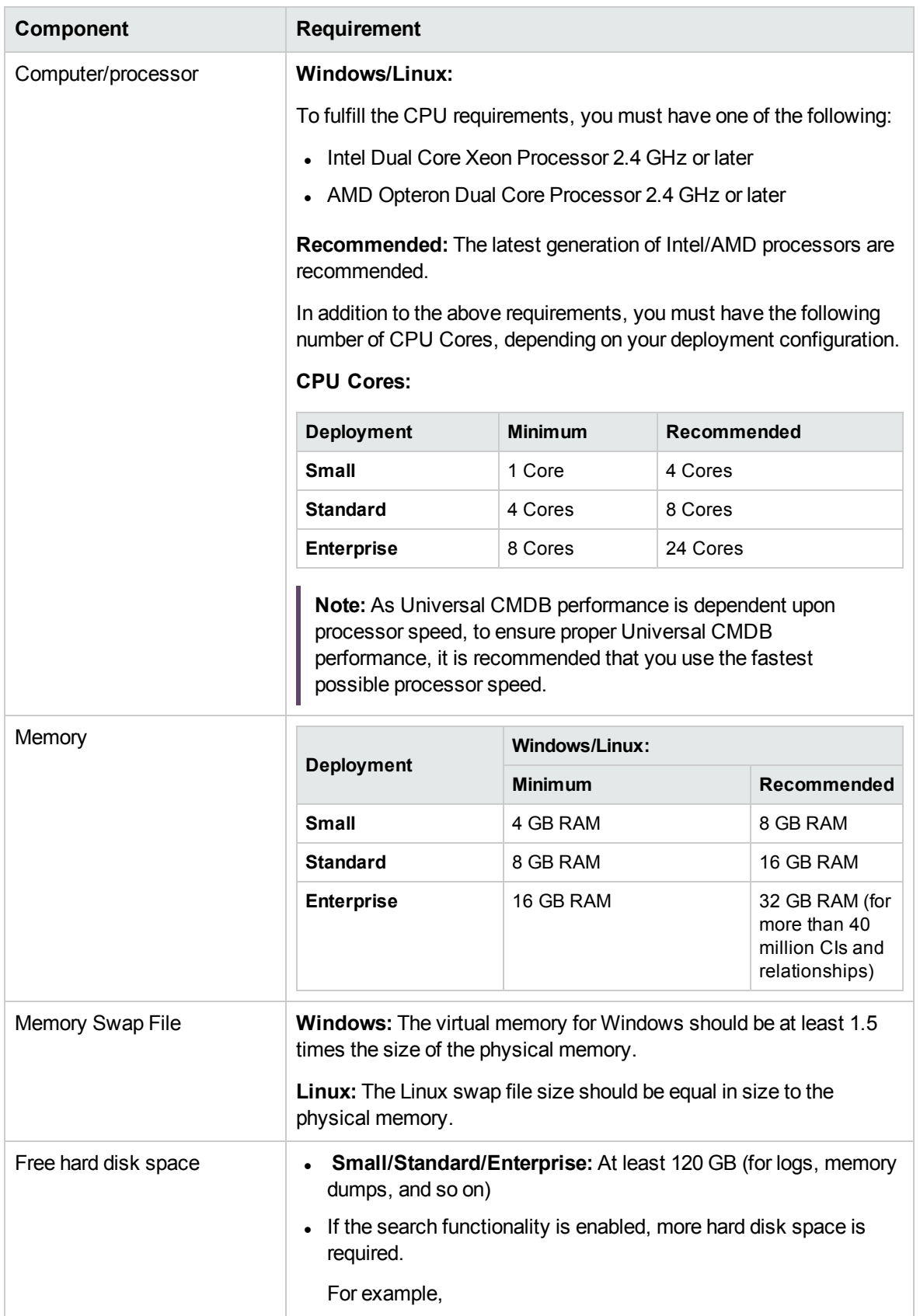

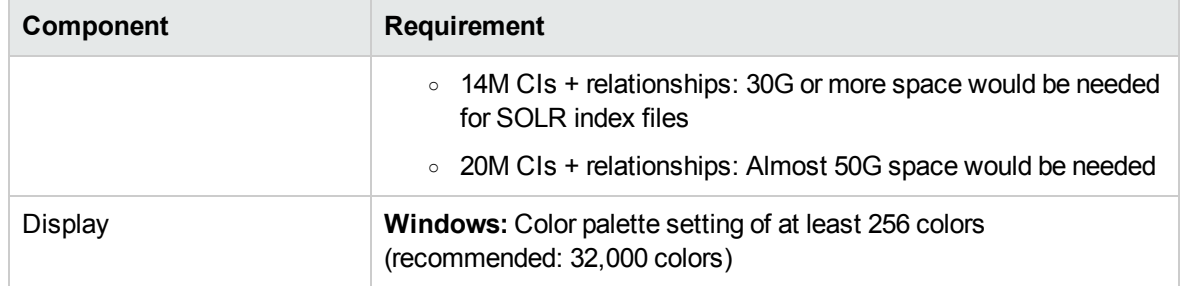

## <span id="page-8-0"></span>Operating System

Universal CMDB 10.33 runs on the following operating systems:

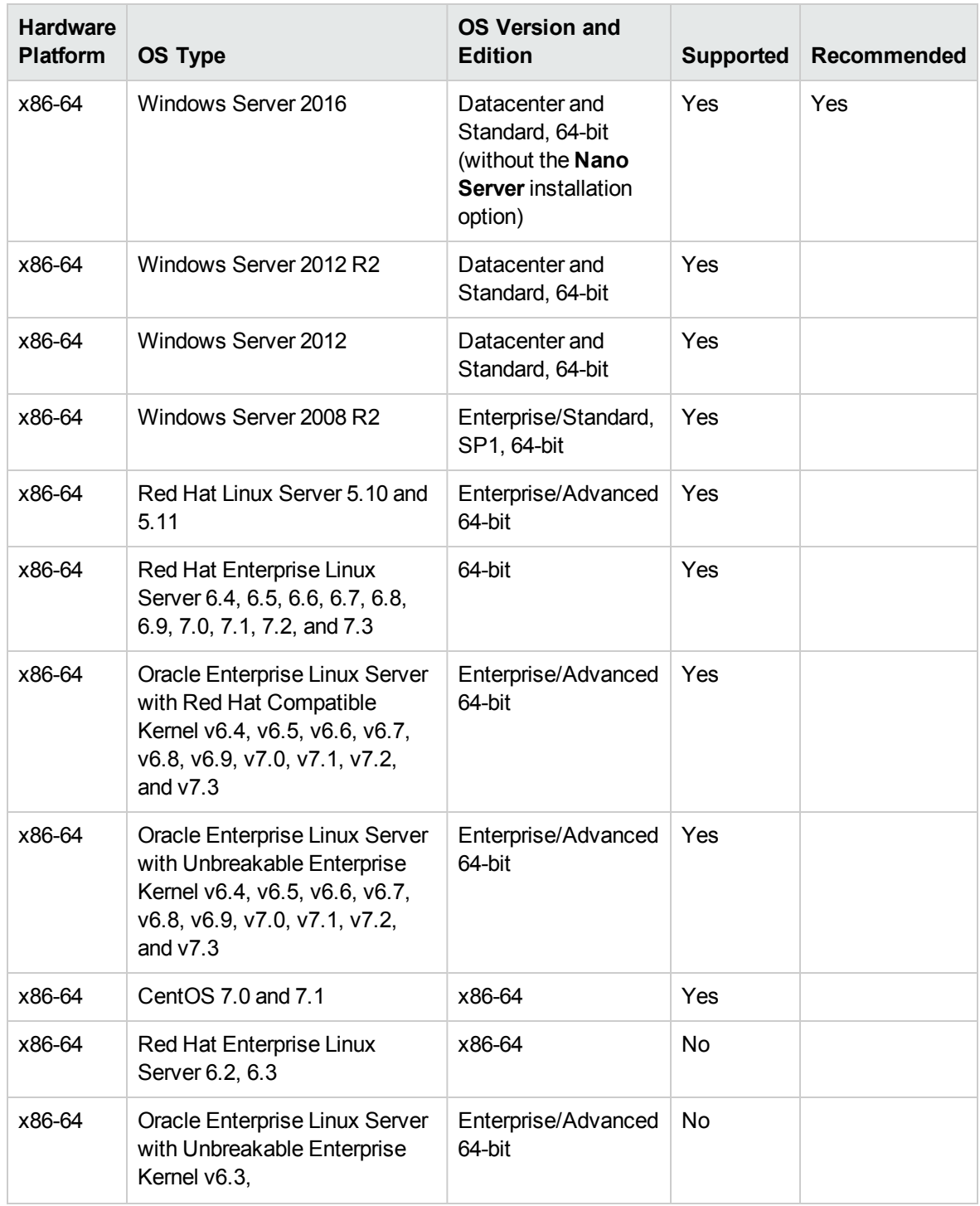

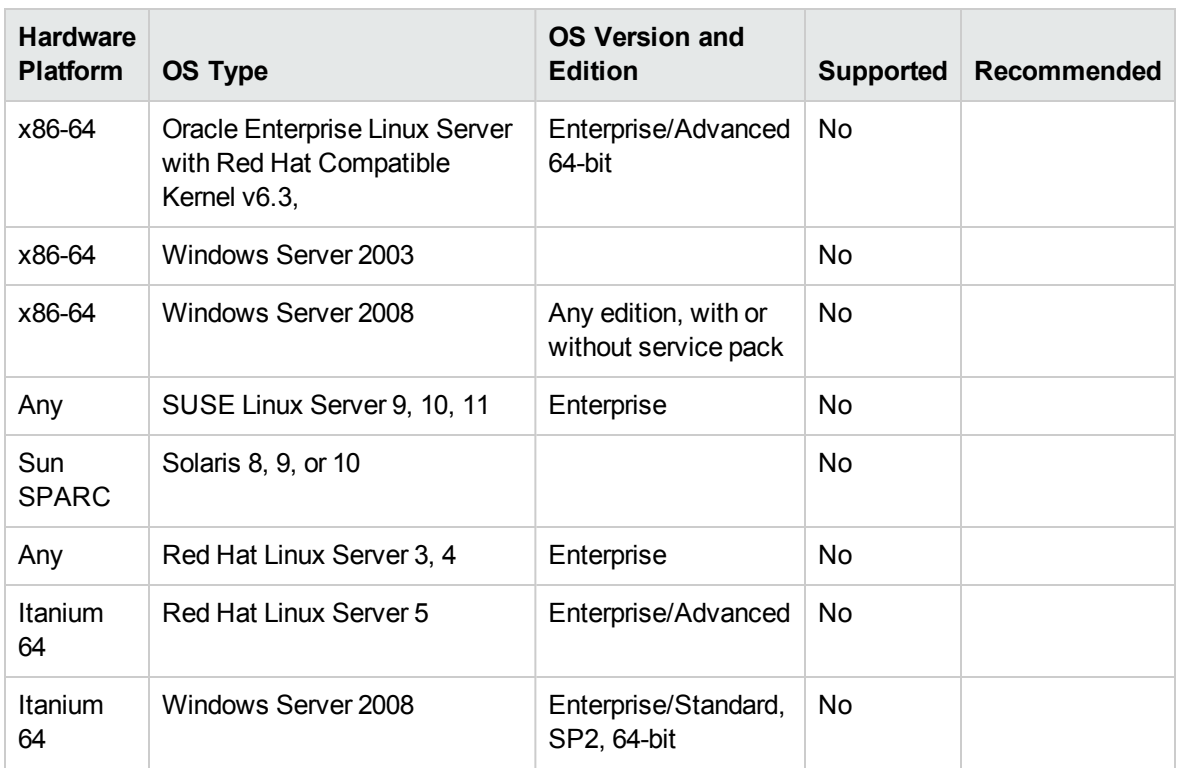

- CMS 10.30 release (and later) does not include Universal CMDB Configuration Manager. For information about operating systems supported for CM 10.22, check the *Universal CMDB Support Matrix* document for version 10.22.
- Unsupported configurations are listed to ensure that there is no ambiguity on the scope of the Support Matrix.
- Windows Server 2003 is no longer supported as of UCMDB 10.01.
- Installation of Universal CMDB is not supported on 32-bit machines.

### <span id="page-9-0"></span>Databases

One of the following supported databases is required to run Universal CMDB 10.33:

- Oracle Server
- Microsoft SQL Server
- PostgreSQL Server

The table below describes hardware requirements for database server:

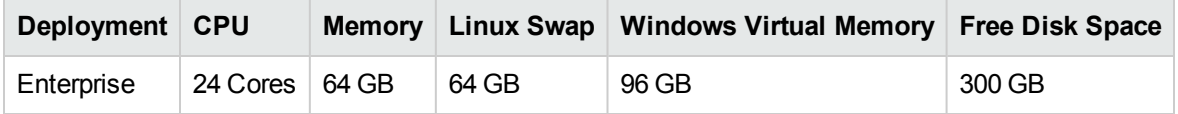

It is strongly recommended to host database server (Oracle, Microsoft SQL, or PostgreSQL) on a **physical machine**, and it should be an independent server without other applications (including the UCMDB server) running on it.

Also, if the database server machine is a virtual machine, the resource MUST be dedicated for the database server.

- Apart from the embedded PostgreSQL database server, installing UCMDB server and database server (Oracle, Microsoft SQL, or PostgreSQL) together on the same machine is not supported.
- The hardware requirements could be the same as those for UCMDB server, but the DB SPACE depends on the data scale. For example, for a data scale of 30 millions CIs, we recommend 500 GB or more space for data files and 200 GB or more space for log files.

#### Oracle System Requirements

The following table lists the Oracle Servers supported for working with Universal CMDB. A supported option means that Micro Focus quality assurance personnel have successfully performed basic tests on that option.

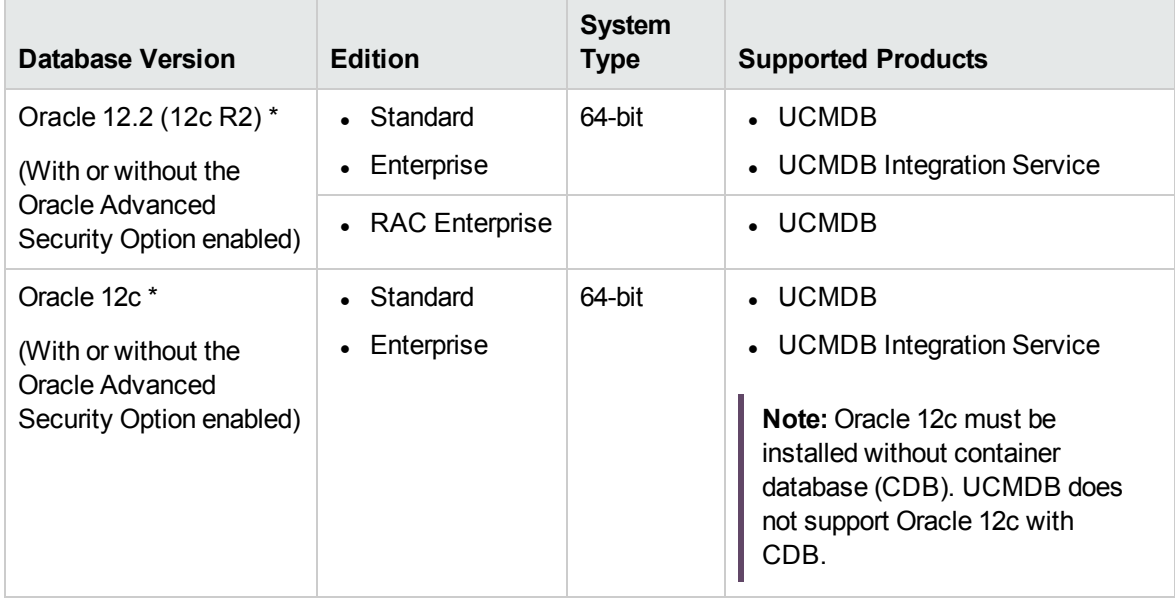

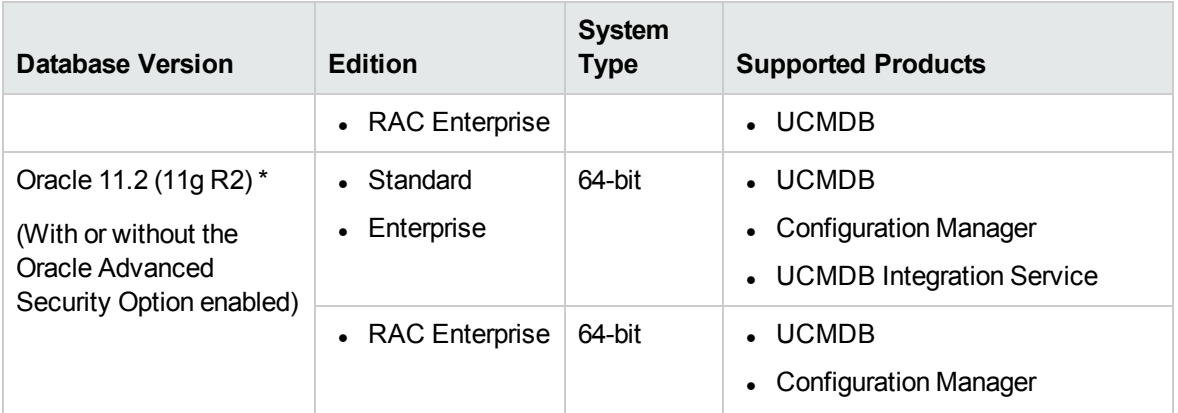

- It is strongly recommended to apply the latest critical Oracle patches per your operating system. For details, consult the Oracle documentation.
- The UCMDB server(s) should be located in the same LAN with the database servers (without a proxy and firewalls between them). Otherwise, your system's performance may be impacted.
- For information about how to configure UCMDB to support the Oracle Advanced Security Option (ASO), see the *Universal CMDB Hardening Guide*.
- \* Consult the Oracle documentation for supported platforms.

#### **Examples of Tested Deployments**

The following table details the deployment environments that have been rigorously tested by Micro Focus quality assurance personnel.

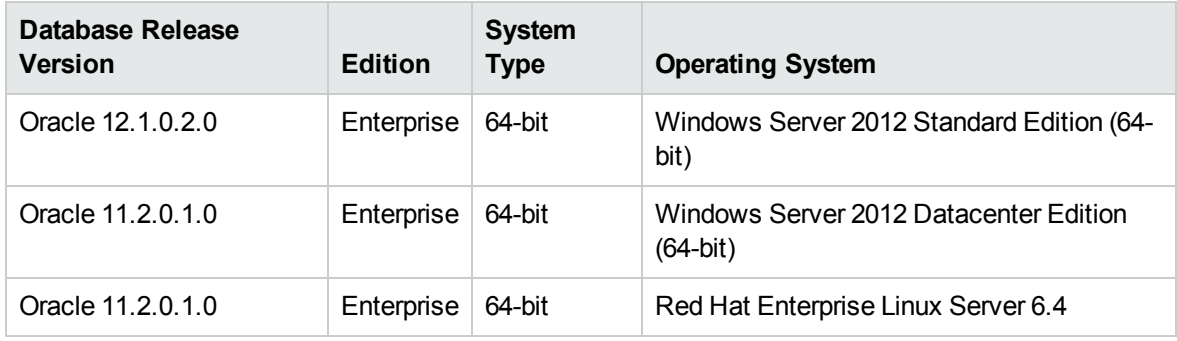

#### Microsoft SQL System Requirements

The following table lists the Microsoft SQL Servers supported for working with Universal CMDB. A supported option means that Micro Focus quality assurance personnel have successfully performed basic tests on that option.

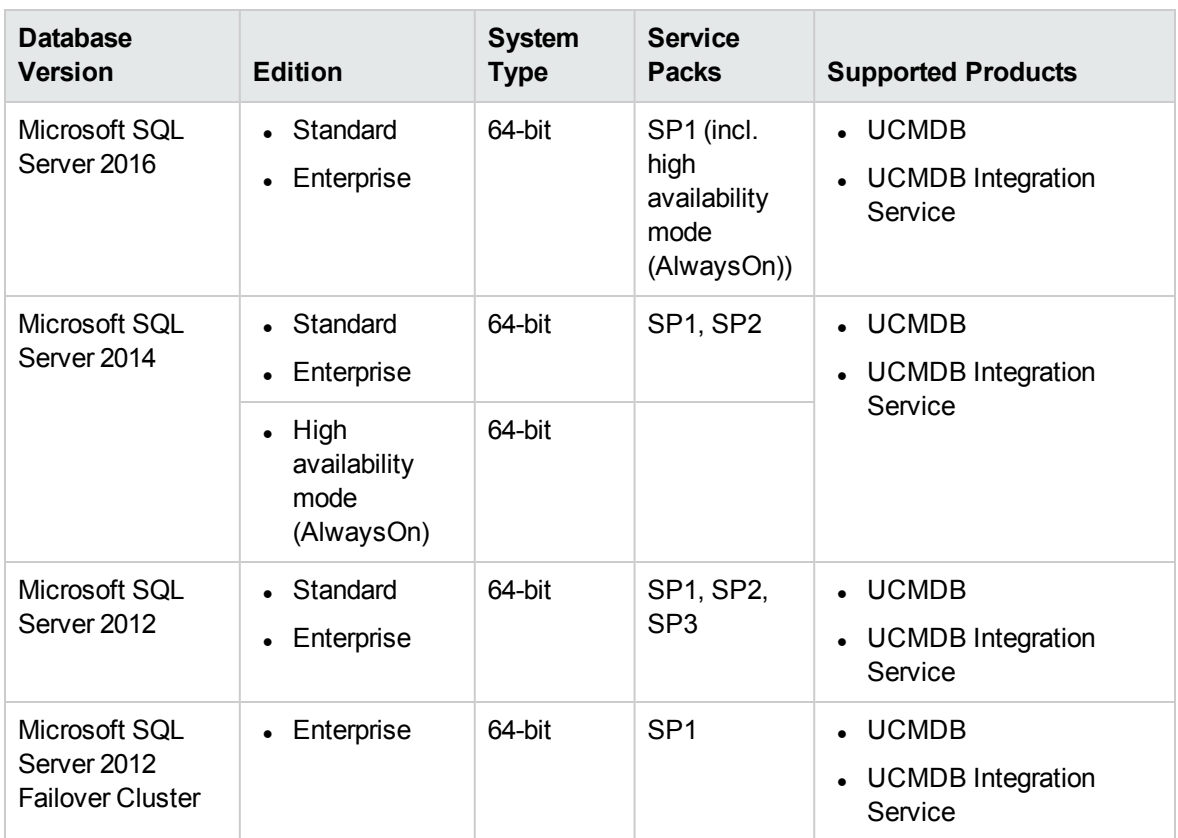

- Only supported service packs should be installed, with latest patches.
- Consult the Microsoft documentation for supported platforms.
- The UCMDB server(s) should be located in the same LAN with the database servers (without a proxy and firewalls between them). Otherwise, your system's performance may be impacted.

#### **Examples of Tested Deployments**

The following table details the deployment environments that have been rigorously tested by Micro Focus quality assurance personnel.

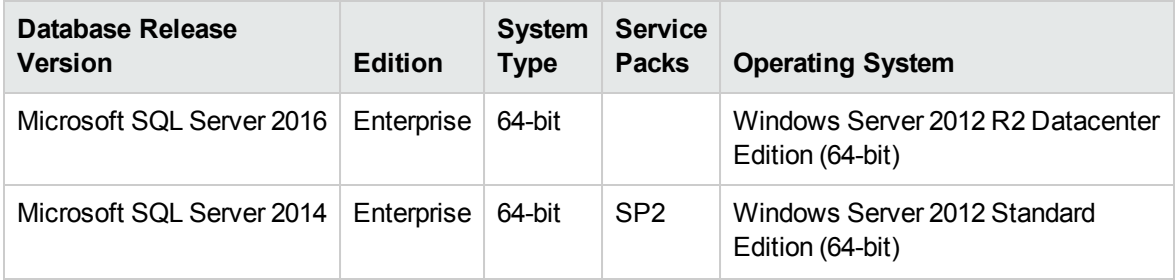

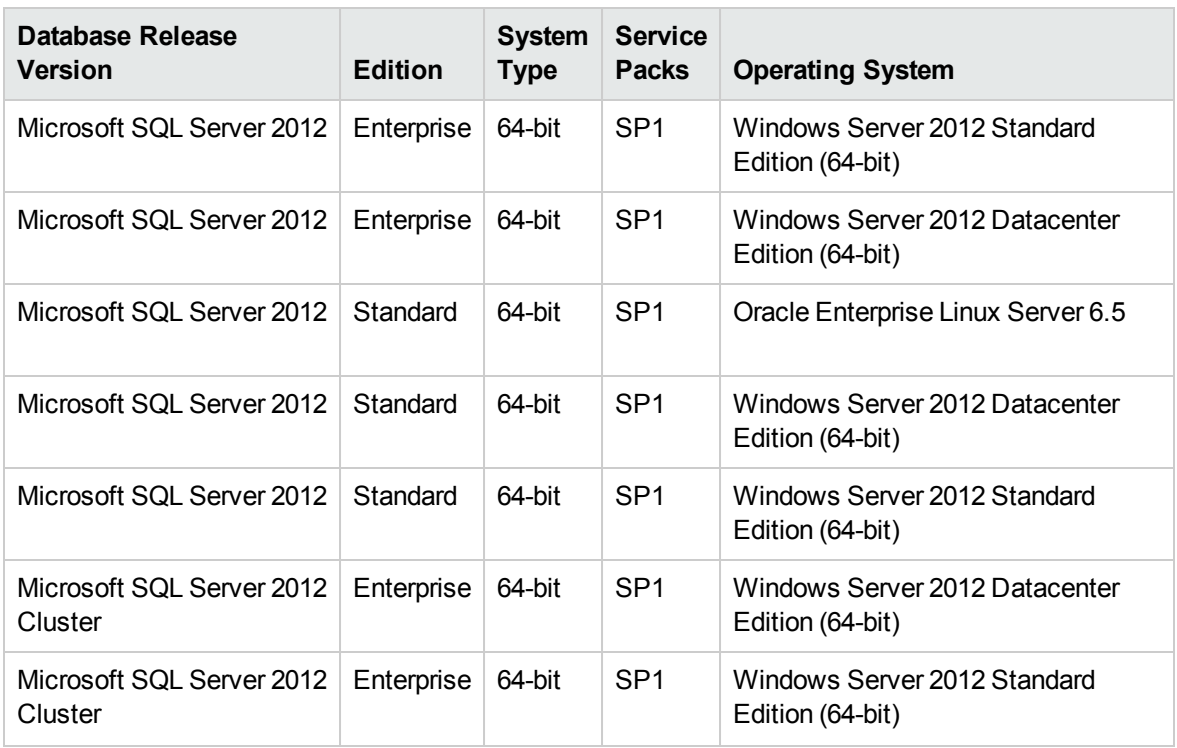

#### PostgreSQL System Requirements

The following table lists the PostgreSQL Servers supported for working with Universal CMDB. A supported option means that Micro Focus quality assurance personnel have successfully performed basic tests on that option.

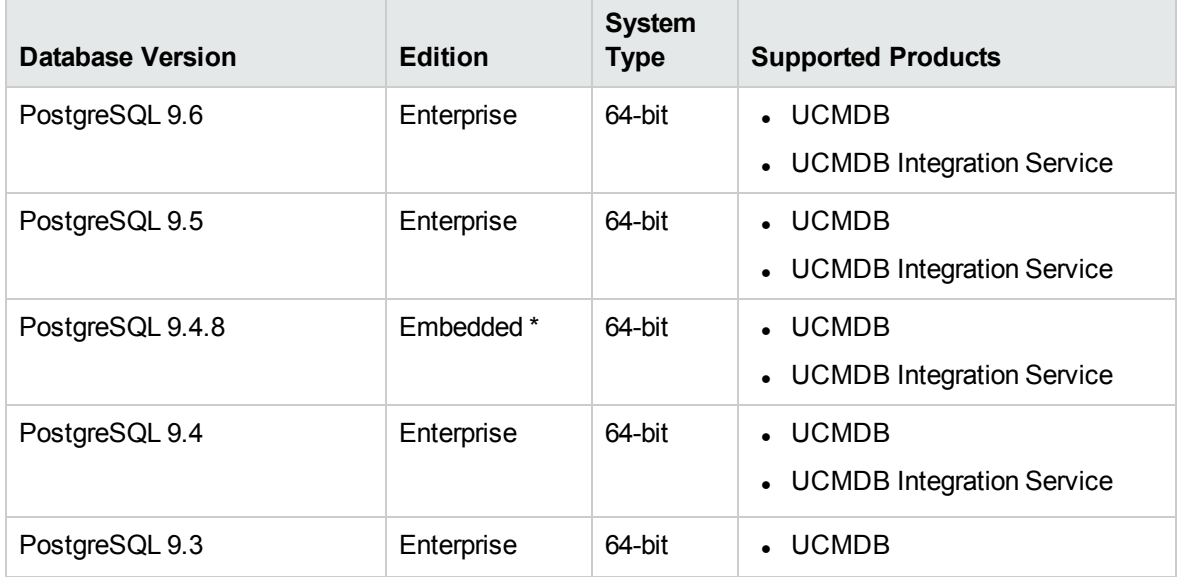

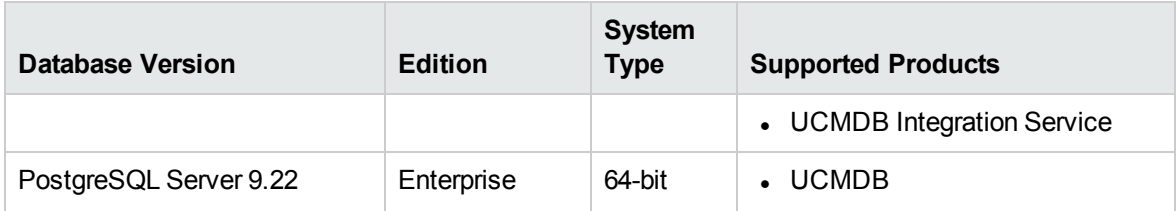

- Only supported service packs should be installed, with latest patches
- The UCMDB server(s) should be located in the same LAN with the database servers (without a proxy and firewalls between them). Otherwise, your system's performance may be impacted.
- Embedded PostgreSQL is not supported on Enterprise deployments of UCMDB.
- <sup>l</sup> \* Embedded PostgreSQL is supported on Linux systems after the local PostgreSQL is uninstalled. Therefore, to be able to use embedded PostgreSQL, make sure you uninstall the local PostgreSQL that comes with the Linux installation.
- To use PostgreSQL 9.6 with UCMDB 10.32, follow the upgrade path below:
	- a. Install UCMDB version 10.30 with a supported database (for example, embedded PostgreSQL 9.4.8).
	- b. Upgrade UCMDB to version 10.32.
	- c. Reconfigure UCMDB to connect to PostgreSQL 9.6.

For detailed instructions, see "How to Reconfigure UCMDB to Use Another Schema/Database" in the *Universal CMDB Database Guide*.

#### **Examples of Tested Deployments**

The following table details the deployment environments that have been rigorously tested by Micro Focus quality assurance personnel.

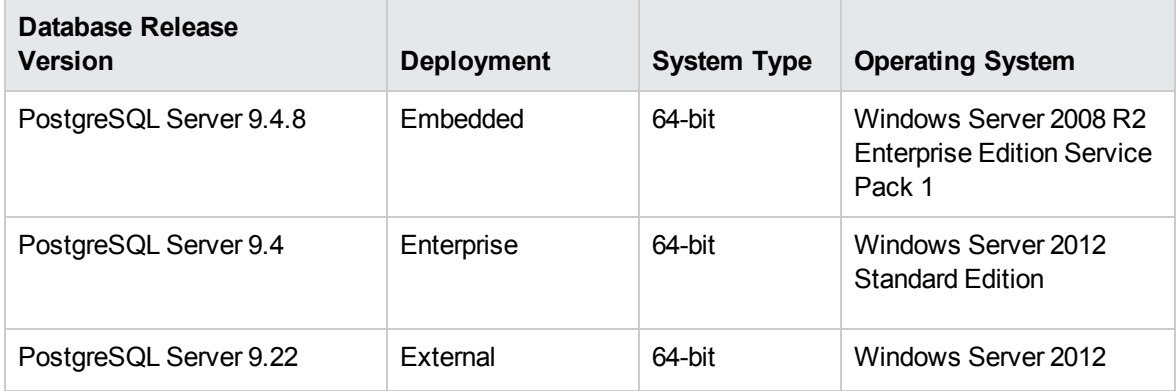

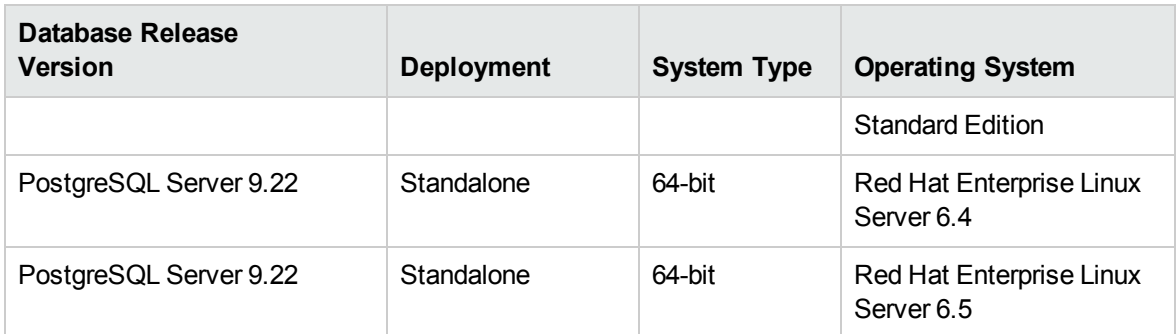

## <span id="page-15-0"></span>Application Servers

Universal CMDB 10.33 does not use an application server.

The following supported application server is required to run Universal CMDB Configuration Manager:

• Apache Tomcat, version 7.0.64

**Note:** The required application server is included in the Universal CMDB Configuration Manager installation.

### <span id="page-15-1"></span>Web Servers

The following supported web server is required to run Universal CMDB and Universal Discovery 10.33:

• Jetty, version 9.2.10

**Note:** The required web server is included in the Universal CMDB installation.

### <span id="page-15-2"></span>Web Browsers and Plug-ins

One of the following supported web browsers is required to run Universal CMDB 10.33:

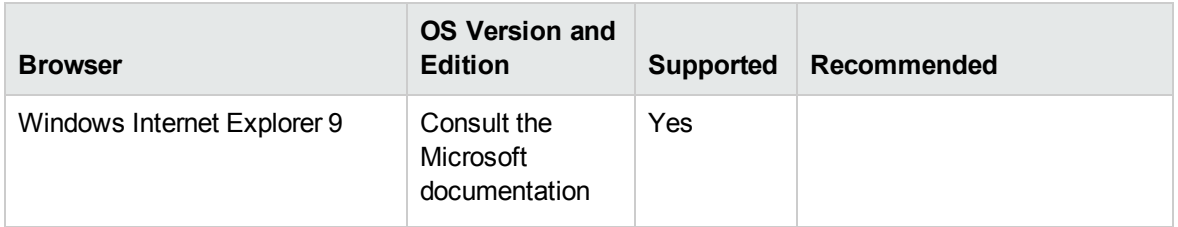

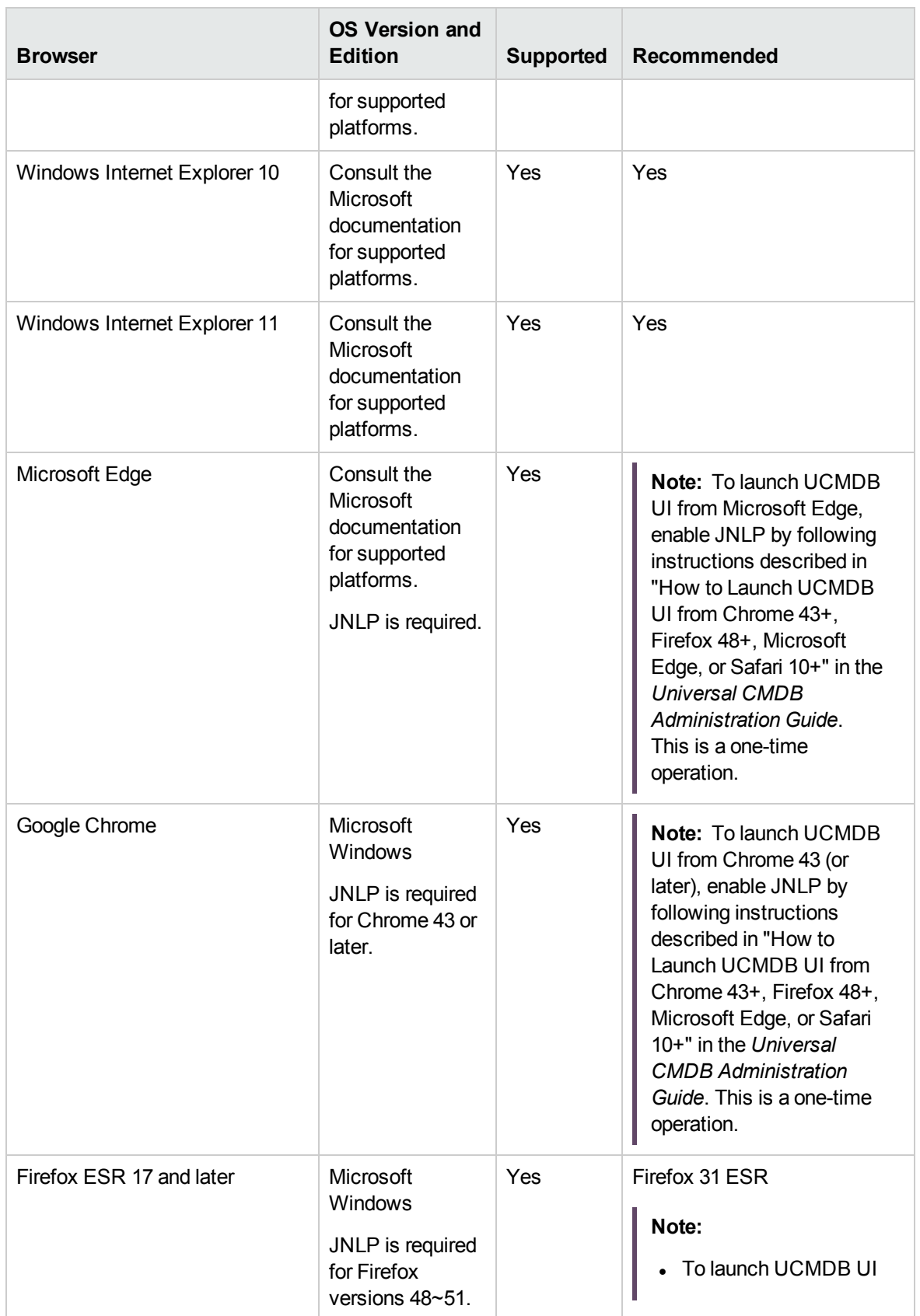

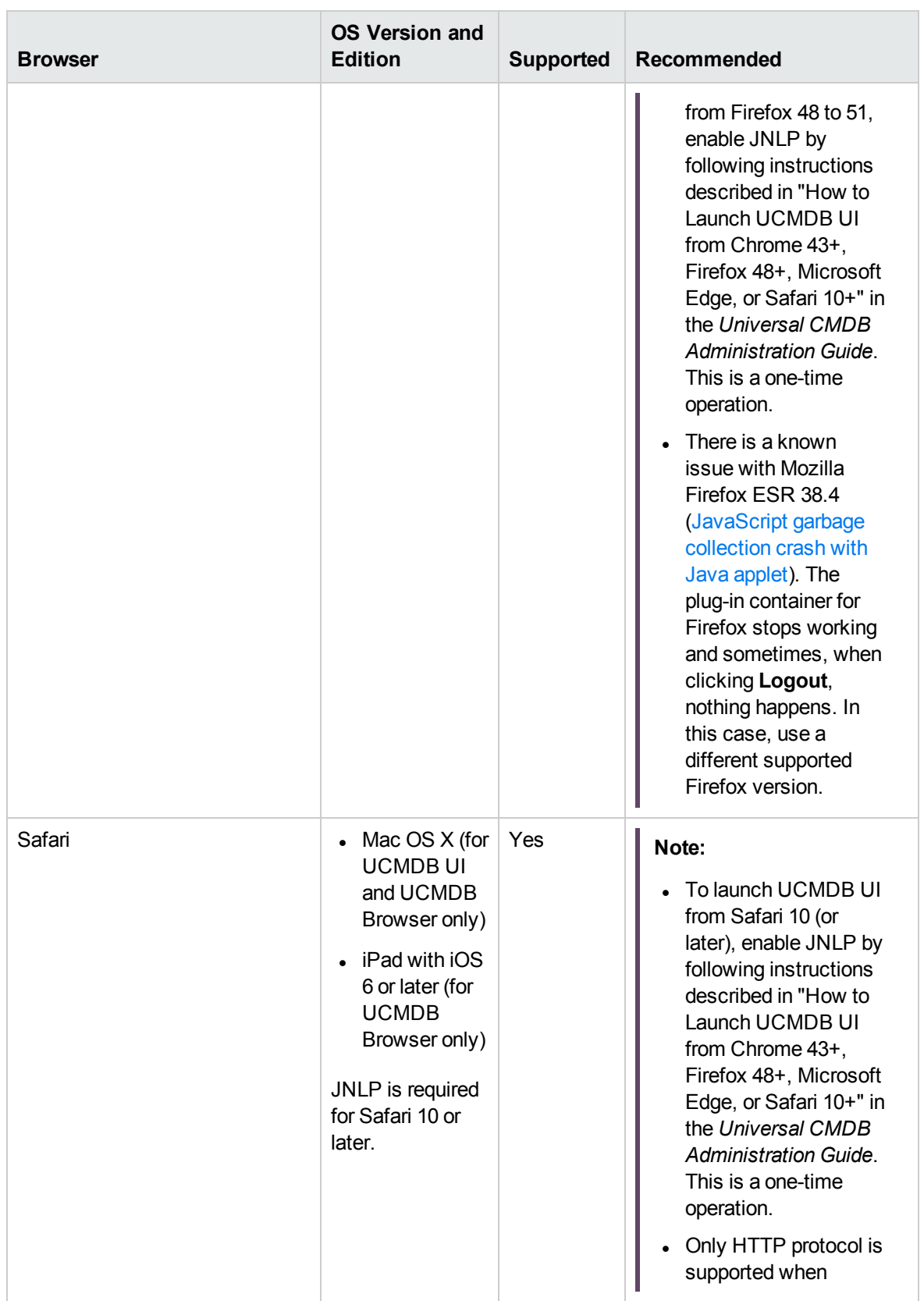

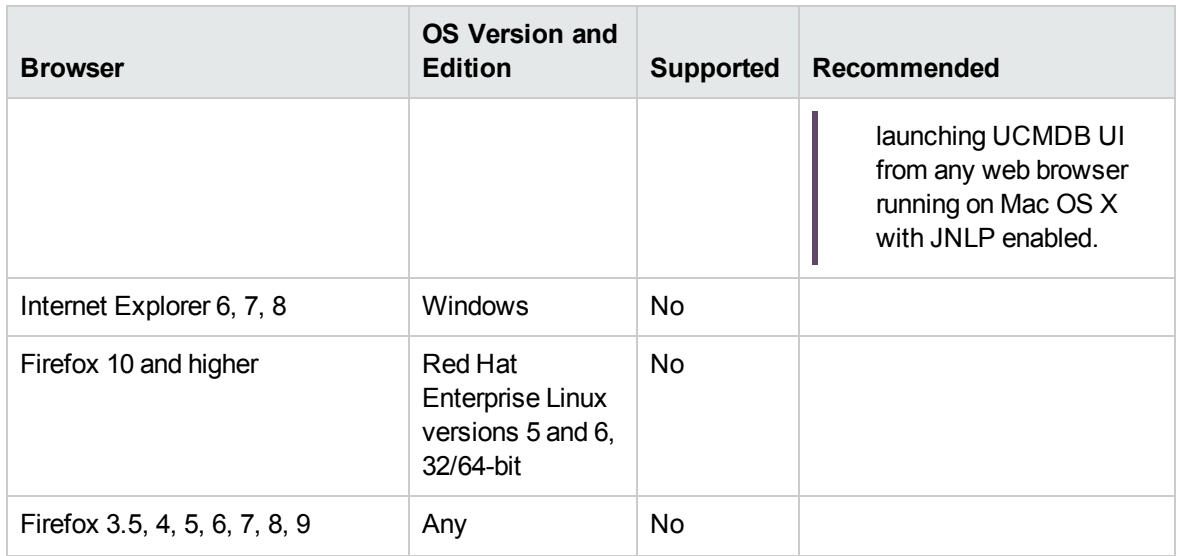

The following supported plug-ins are required to run Universal CMDB 10.33:

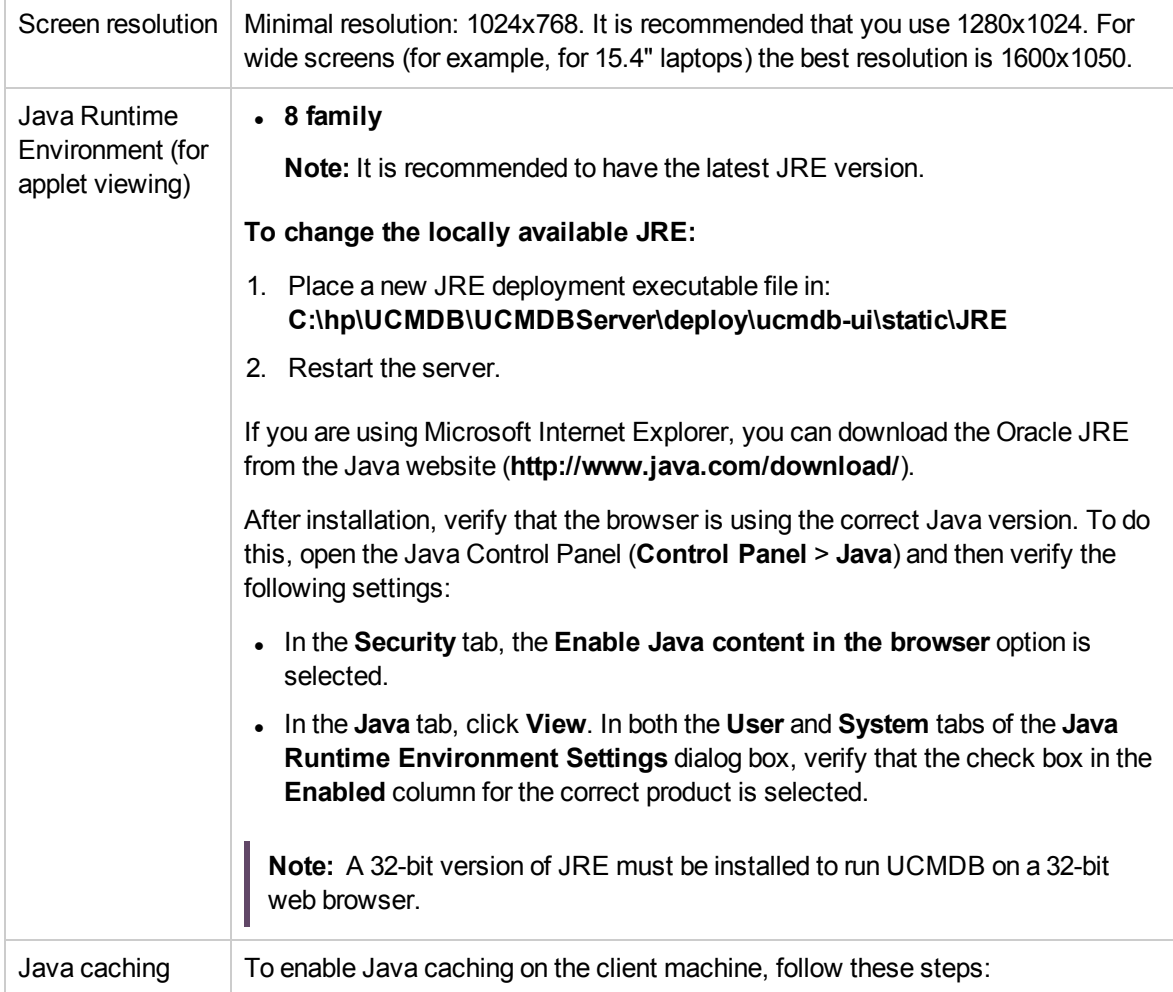

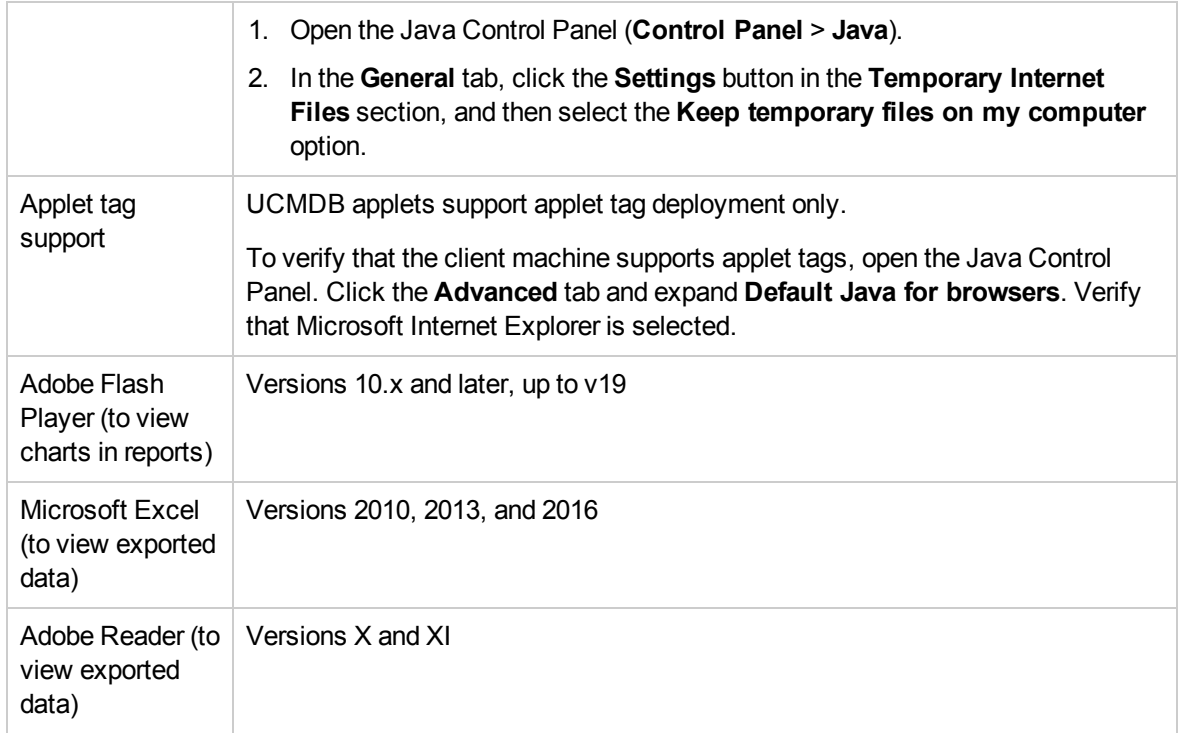

## <span id="page-19-1"></span><span id="page-19-0"></span>Additional Requirements

### Data Flow Probe Requirements

- **Hardware [Requirements](#page-19-2)**
- **Software [Requirements](#page-21-0)**
- Supported [Databases](#page-22-0)
- **.** Virtual Environment and Cloud Environment [Requirements](#page-23-0)
- <span id="page-19-2"></span>**• Passive Discovery [Integration](#page-24-0)**

#### Hardware Requirements

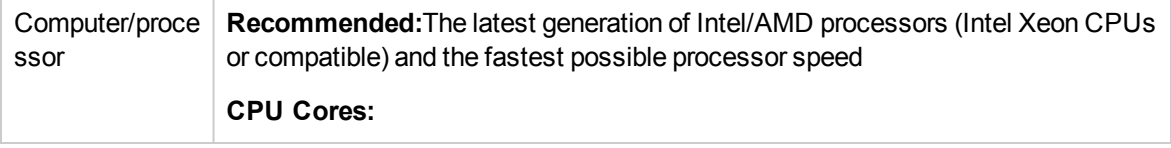

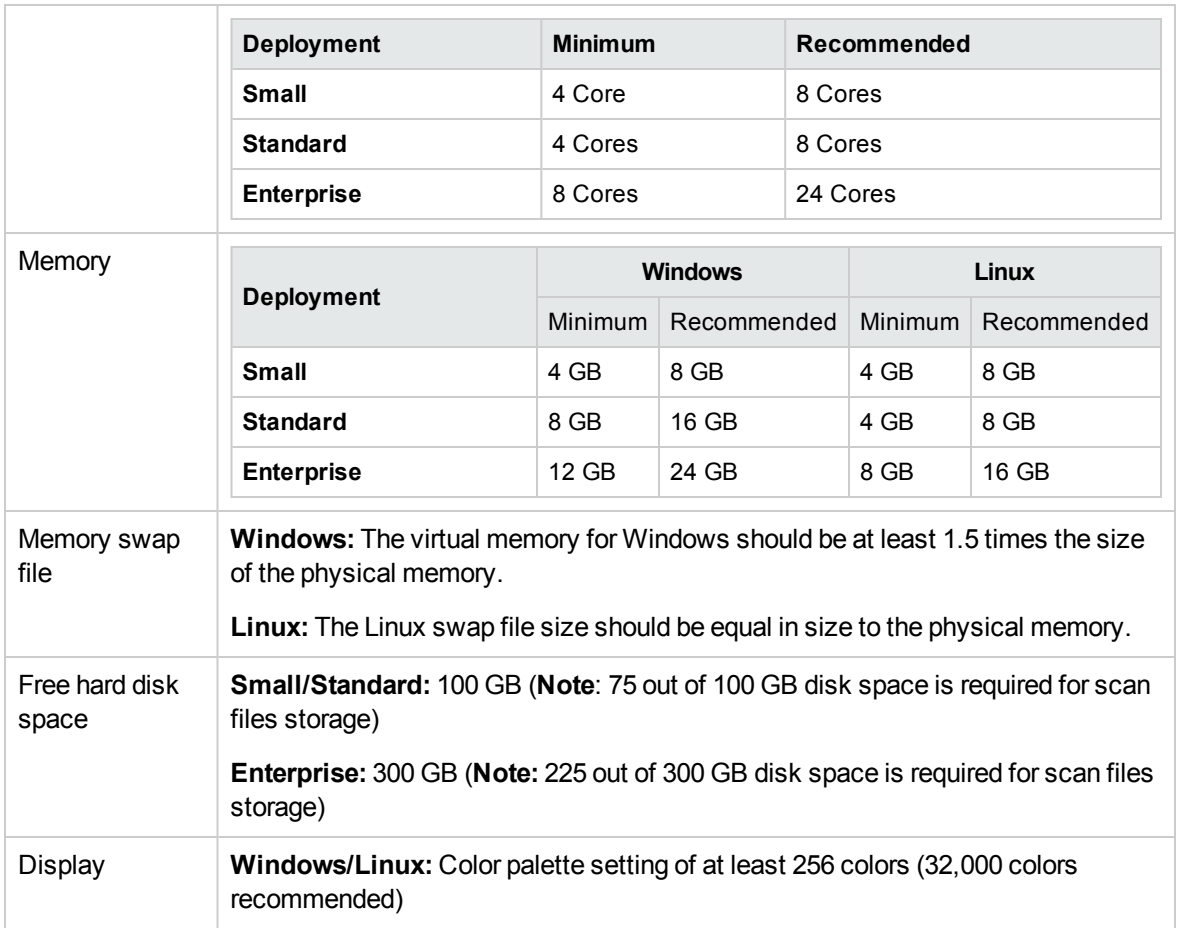

For more information about data flow probe sizing considerations, see the *[Universal](https://softwaresupport.softwaregrp.com/km/KM02761869) CMDB Sizing [Guide](https://softwaresupport.softwaregrp.com/km/KM02761869)*.

#### **Note:**

- The XML Enricher (with OOTB configuration of two threads) would use a total of  $4~5$  GB memory for processing scan files on the probe. If scan files are large, you need to add another 1~2 GB memory for the XML Enricher.
- The XML Enricher must be configured to match the deployment mode of the probe. For details, see How to Configure XML Enricher to Suit the Probe Deployment Mode in the *Universal CMDB Data Flow Management Guide*.

For more information about data flow probe sizing considerations, see the *[Universal](https://softwaresupport.softwaregrp.com/km/KM02761869) CMDB Sizing [Guide](https://softwaresupport.softwaregrp.com/km/KM02761869)*.

#### <span id="page-21-0"></span>Software Requirements

**Note:** For Linux platforms, only integrations are supported, not discovery. For details, see How to Run Module/Job-based Discovery in the *Universal CMDB Data Flow Management Guide*.

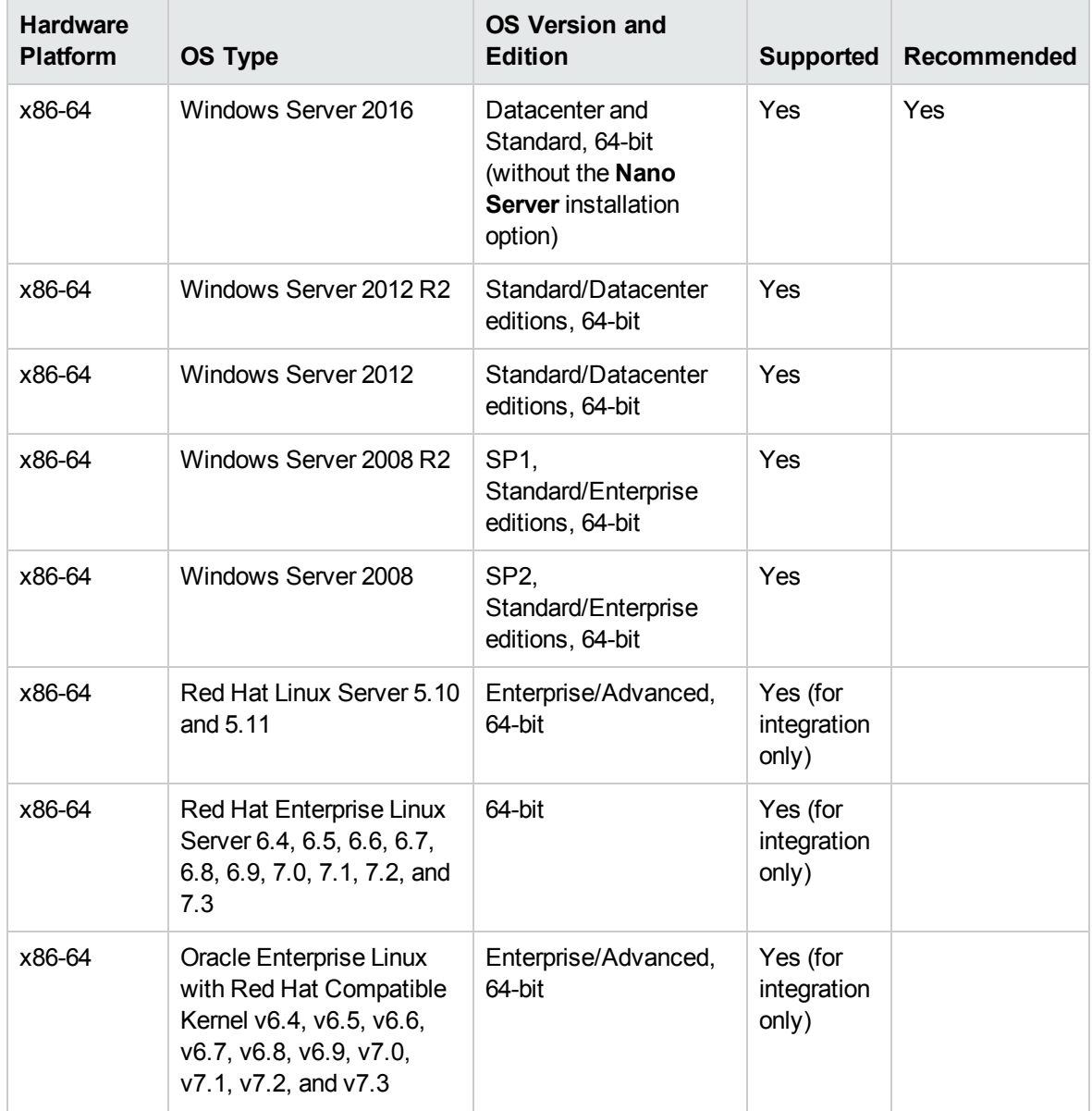

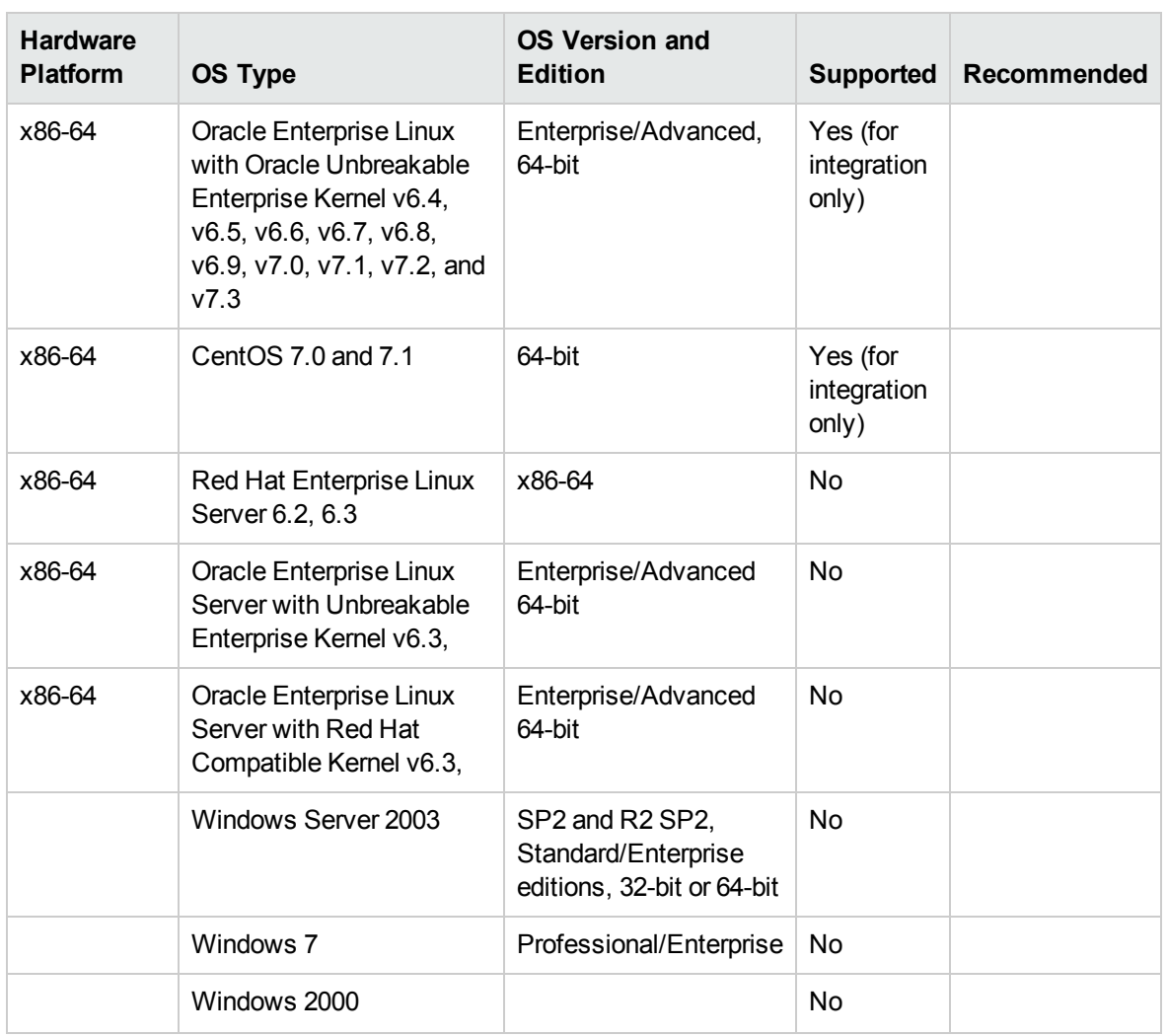

- Windows Server 2003 is no longer supported as of UCMDB 10.00.
- <span id="page-22-0"></span>• As of UCMDB 10.00, the Data Flow Probe only supports 64-bit platforms.

#### Supported Databases

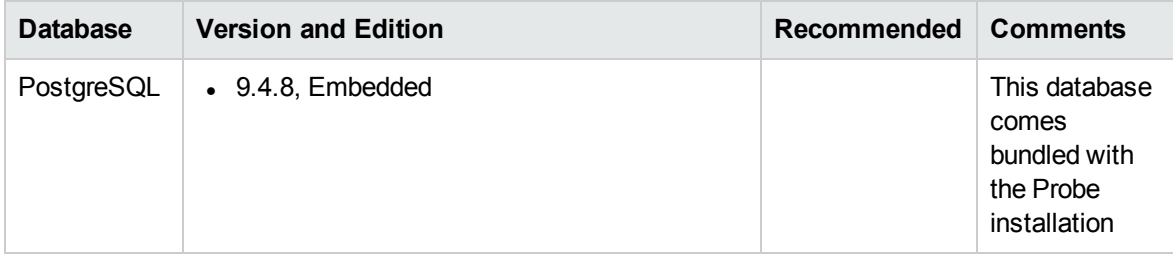

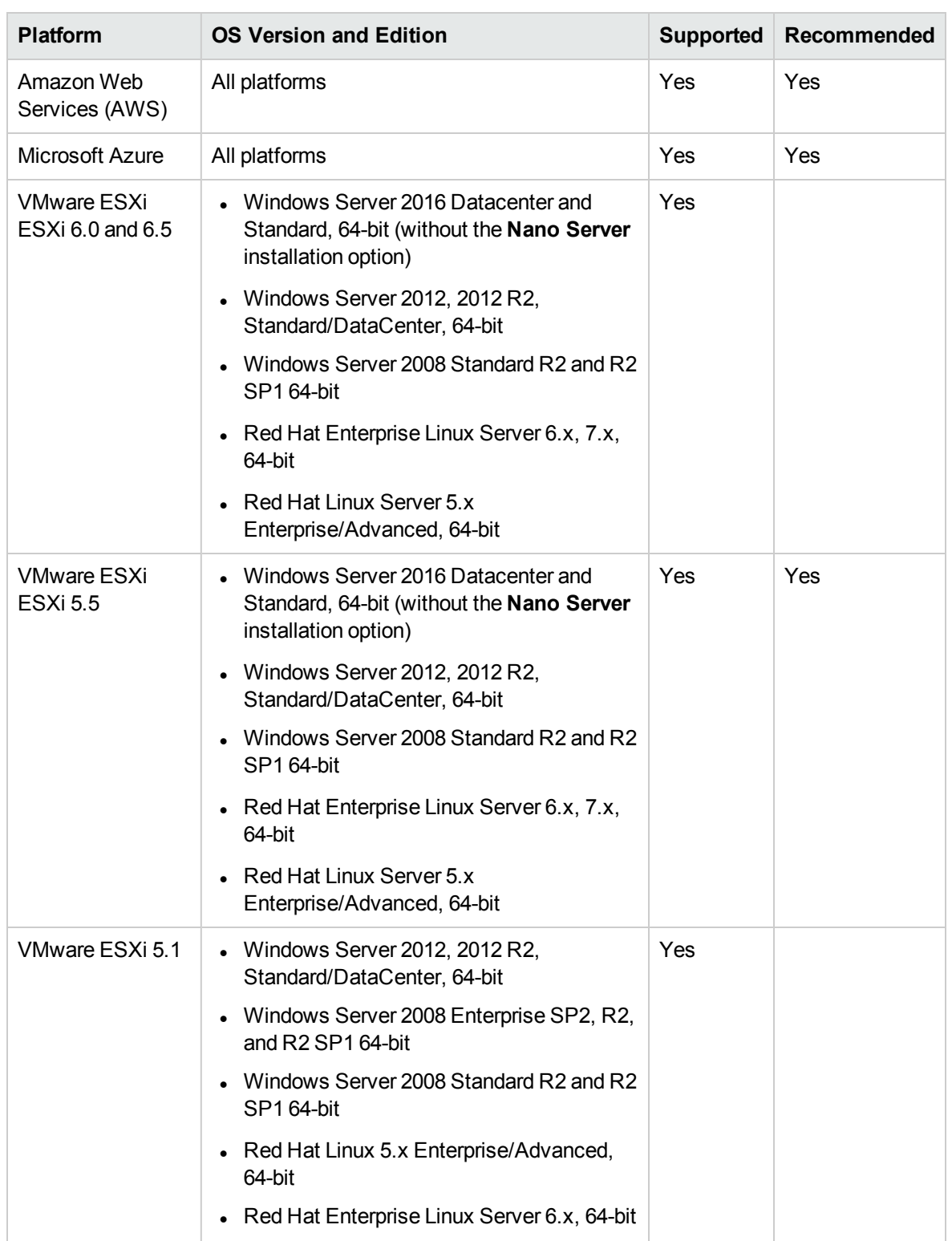

#### <span id="page-23-0"></span>Virtual Environment and Cloud Environment Requirements

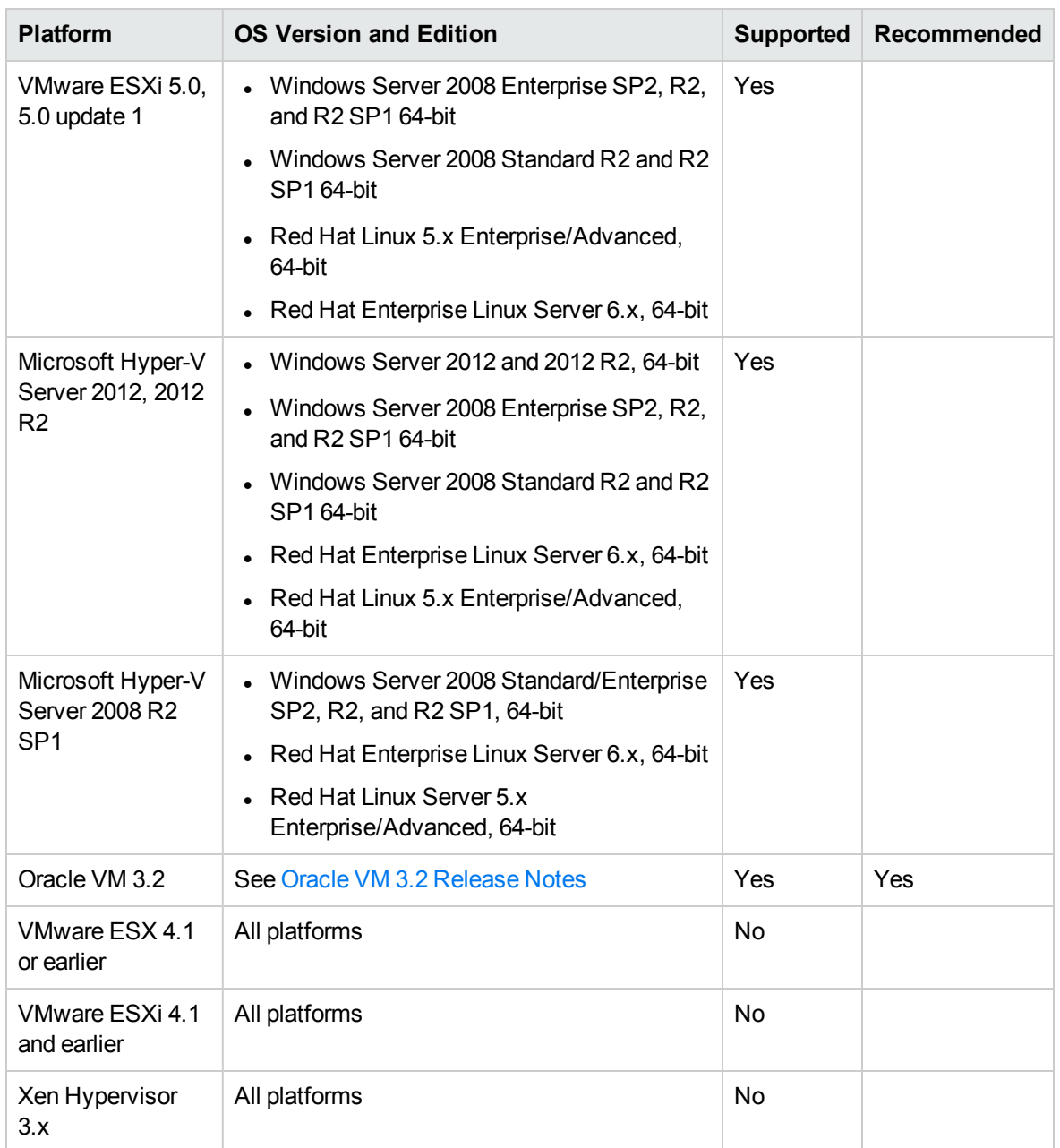

#### <span id="page-24-0"></span>Passive Discovery Integration

Micro Focus Real User Monitor (Micro Focus RUM) version 9.20 or later must be installed on a separate server, and must be running and configured to integrate with a Data Flow Probe to run passive Just-In-Time discovery.

The Micro Focus RUM Installation can be downloaded from the Micro Focus Software Support Online Portal [\(https://softwaresupport.softwaregrp.com/](https://softwaresupport.softwaregrp.com/)). Search for **Real User Monitor** under **Application Performance Management (BAC)**.

# <span id="page-25-0"></span>Universal Discovery Client Inventory Tools Software Requirements

The following table displays the software requirements for the Universal Discovery Client Inventory tools:

- SAI editor
- Viewer
- Analysis Workbench

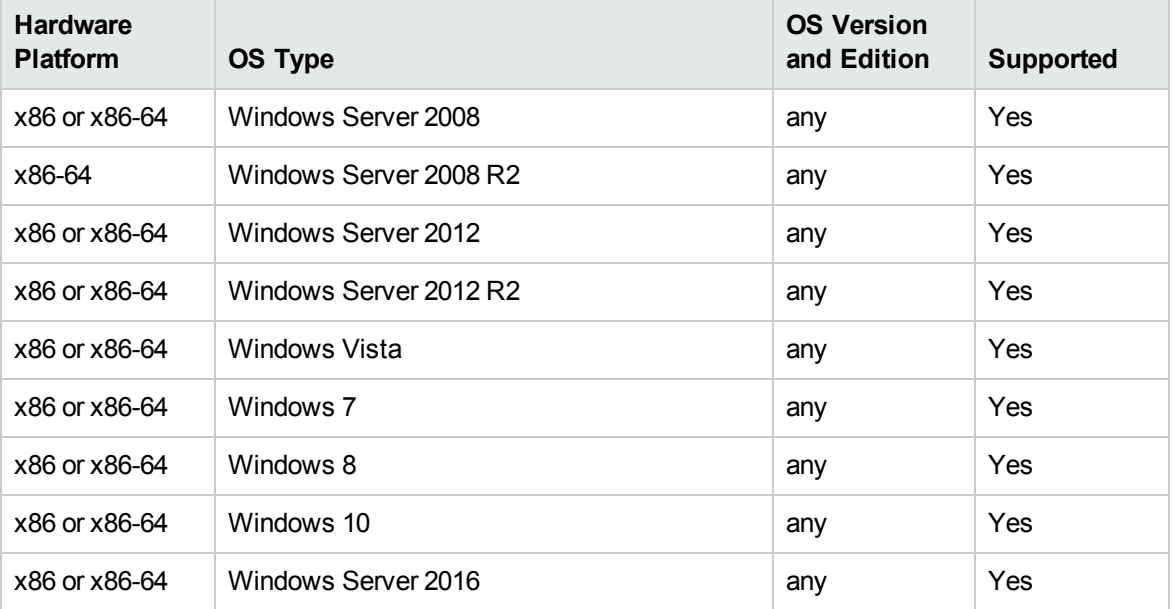

#### **Note:**

- It is not recommended to install the Inventory tools on the same computer that is running the Data Flow Probe due to potential file locking issues.
- When installing the Inventory Tools on a separate machine, the hardware requirements are a dual core CPU with a minimum speed of 1.5 Ghz and 4 GB of RAM

### <span id="page-26-0"></span>Store and Forward Server Support

The Store and Forward server is supported on the following operating systems and platforms:

#### Windows

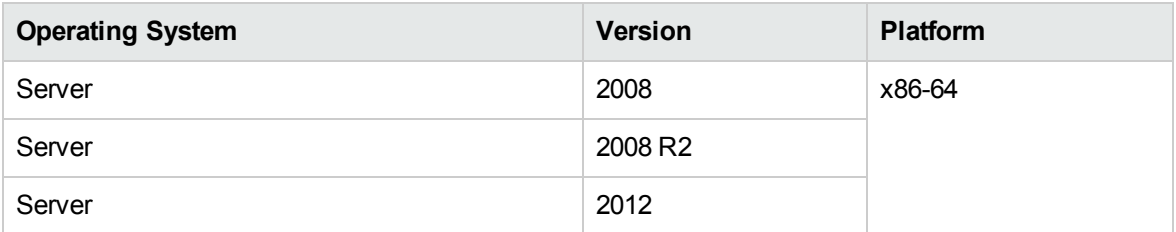

#### Linux

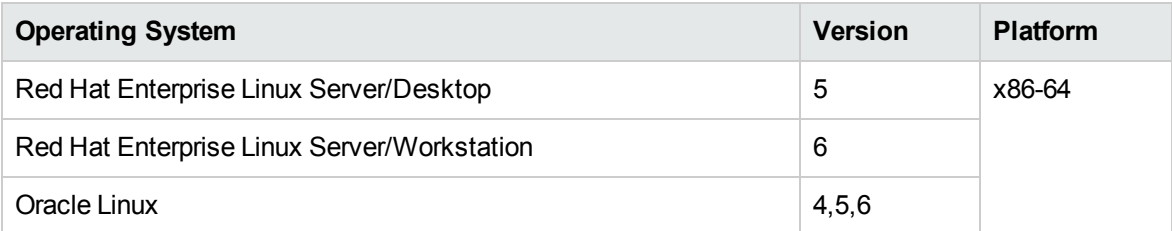

# <span id="page-27-0"></span>**Compatibility**

This section provides information about software and configurations that are not required, but which are compatible with Universal CMDB 10.33.

### <span id="page-27-1"></span>Languages

#### **Documentation**

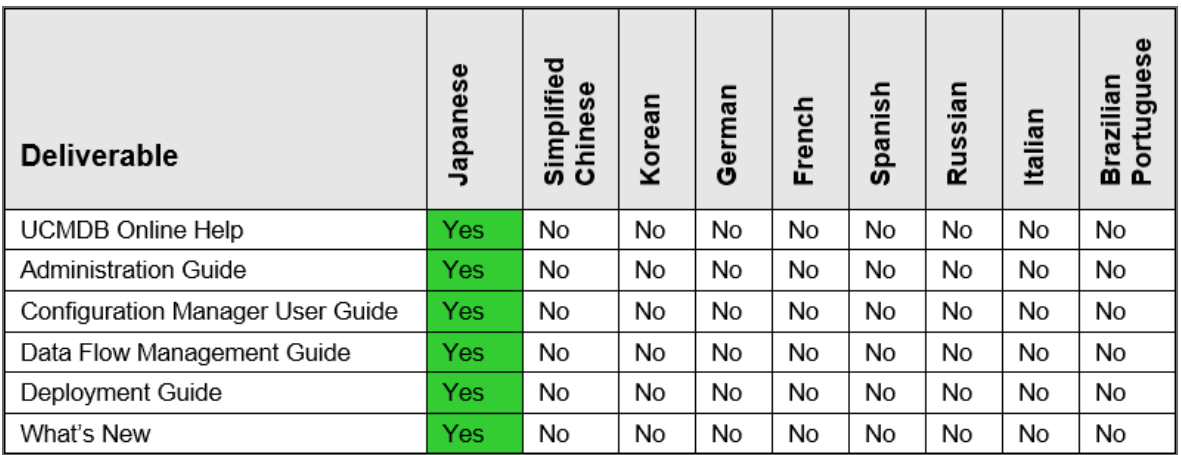

#### **Product User Interface**

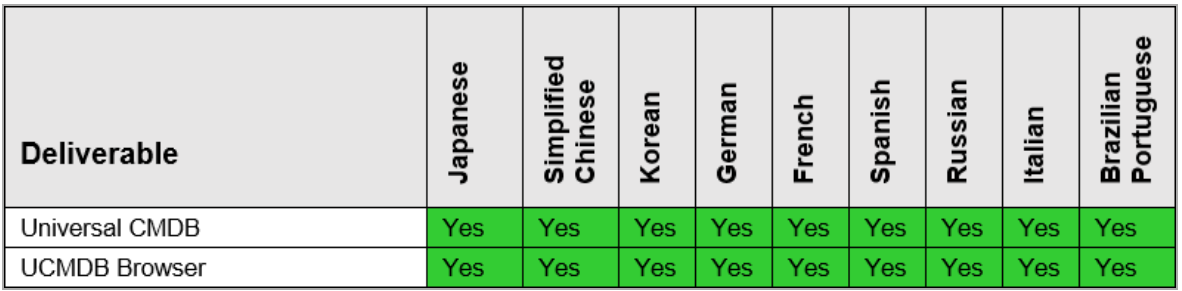

### <span id="page-27-2"></span>Internationalization Variances

Universal CMDB 10.33 runs on all locales described in this document. There are no known variances.

## <span id="page-28-0"></span>Virtualization and Cloud Products

Universal CMDB and Universal Discovery 10.33 can be used with the following virtualization products:

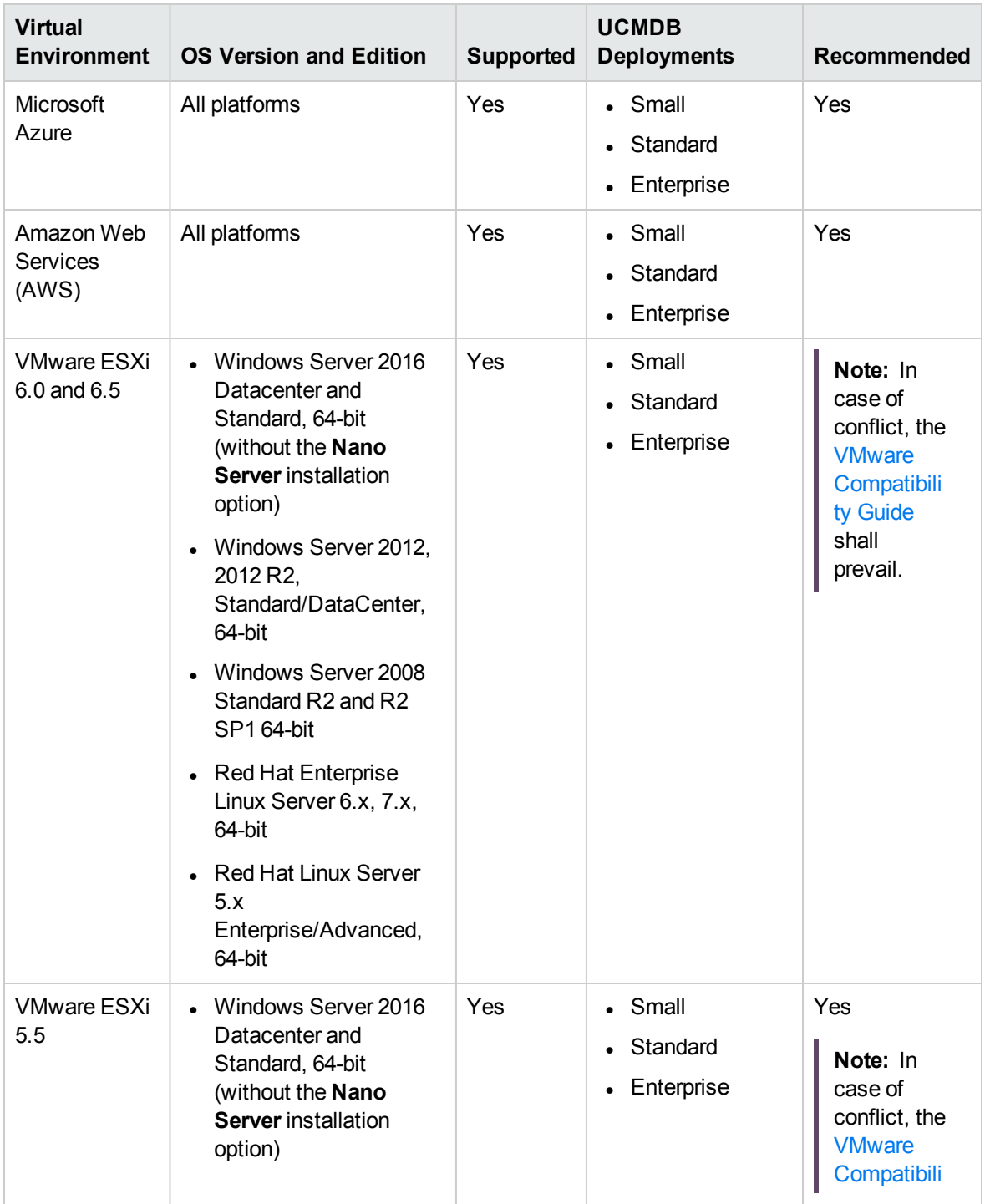

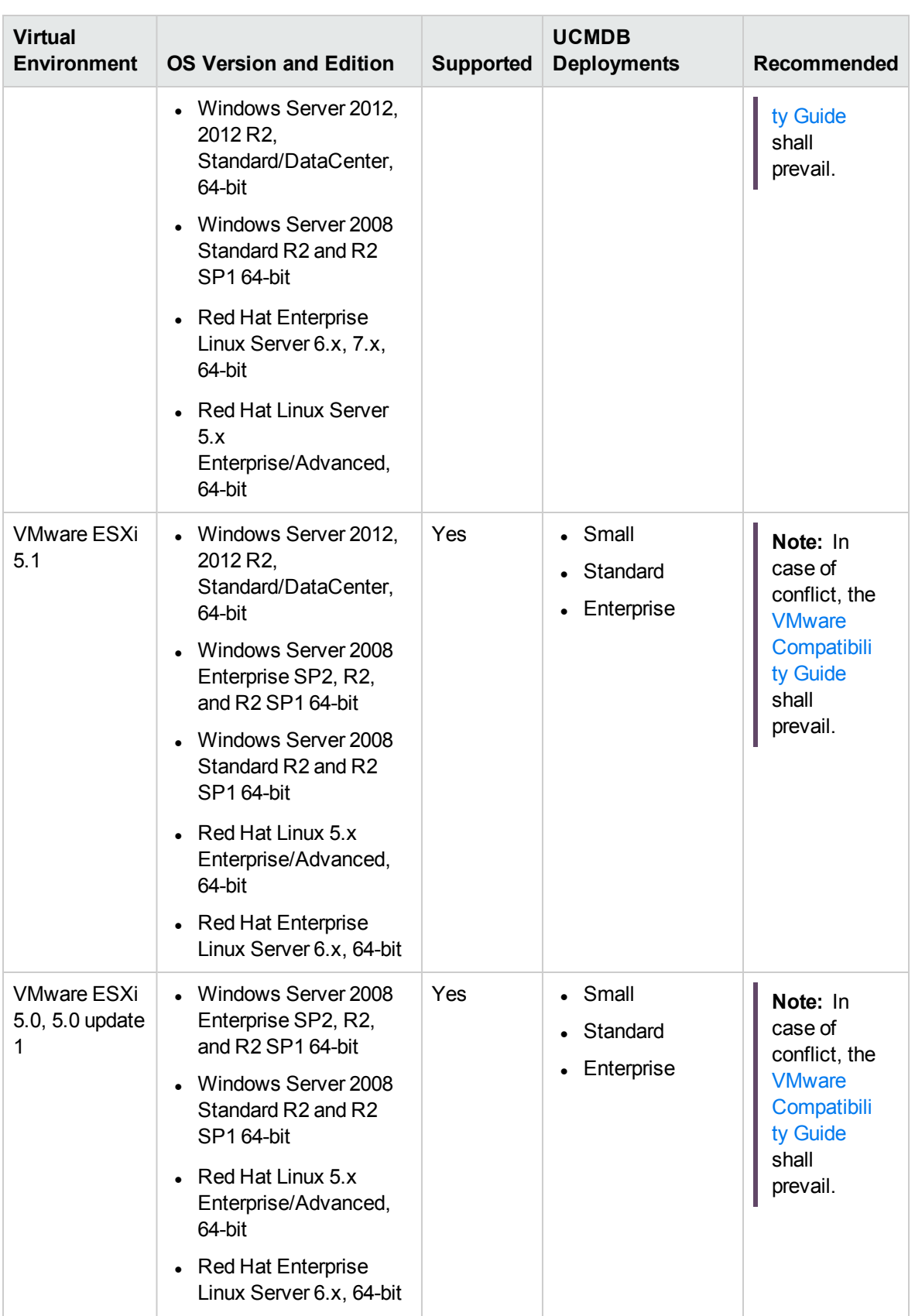

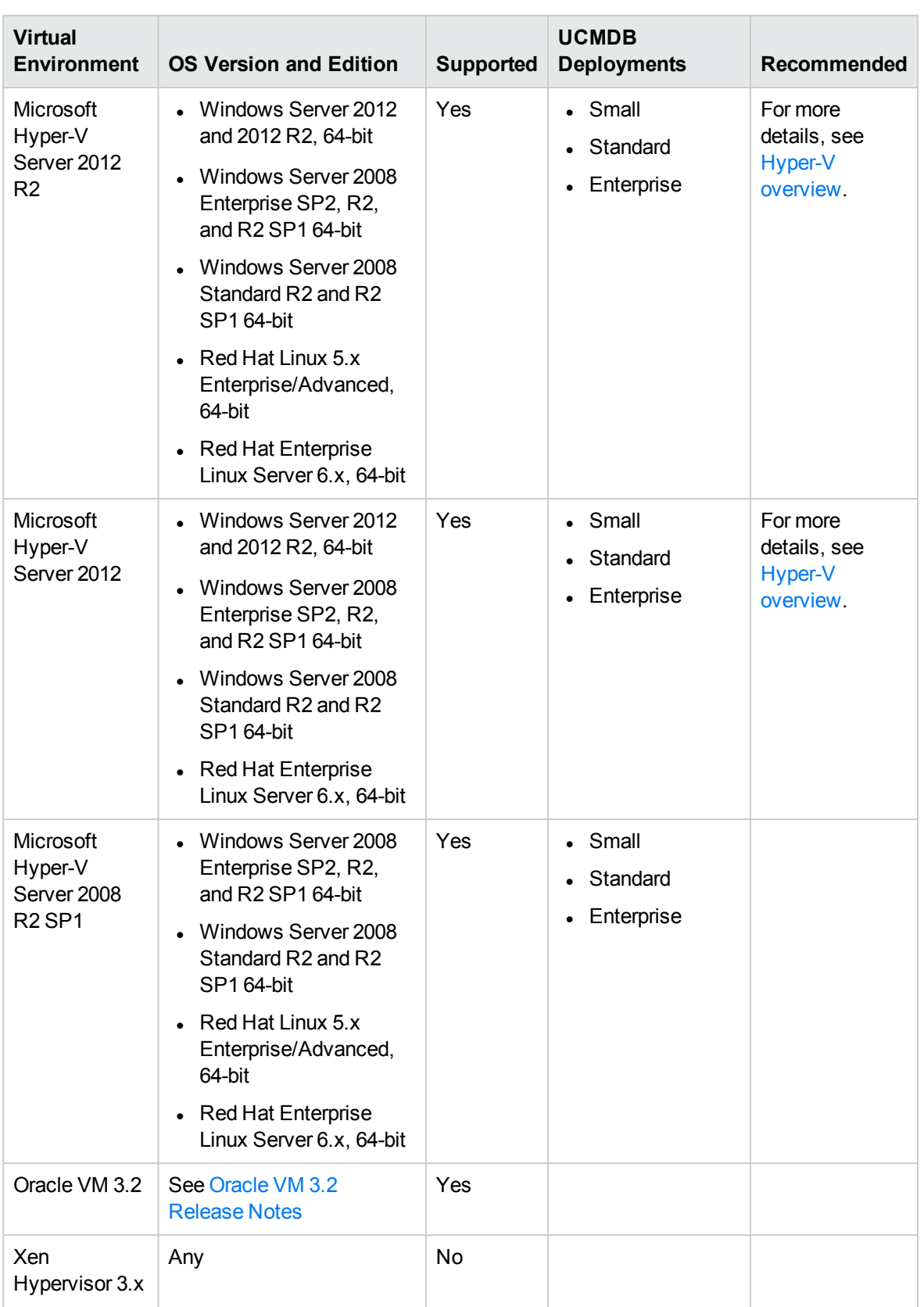

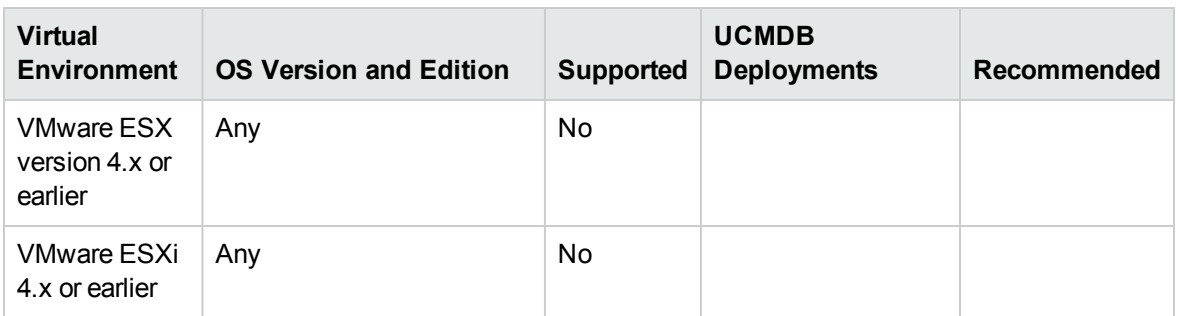

The following product has been tested to perform live migration of VMware ESXi virtual machines:

<span id="page-31-0"></span>• VMware vSphere 5.5 vMotion

# Recommendations for Deploying CMS System on the Virtual Machines

If virtual servers are being used for a production CMS system:

- 1. It is strongly recommended that you use physical hardware for UCMDB Database in production environments where performance is a concern. Deploying the UCMDB database on a virtual environment might run into performance issue.
- 2. Assign dedicated resources (such as vCPU, memory, and disk I/O) to a guest operating system that acts as a UCMDB and Probe Server.
- 3. Deploy all UCMDB Server HA deployment in the same virtualization resource pool.
- 4. Use the high performance storage (such as 3PAR) for UCMDB server (If the I/O is not good enough, with some user scenarios, such as SOLR full indexing, it might cause CPU high usage).

Hardware recommendations:

- 1. It is recommended to use the same number of vCPU and memory as recommended for physical deployment.
- 2. A Gigabit network card should be used.

### <span id="page-31-1"></span>High-Availability Products

Universal CMDB 10.33 is compatible with the following high-availability products:

<sup>l</sup> The **F5 BIG-IP version 10.x** load balancer. (F5 BIG-IP version 11.x is also supported.)

For details on configuring the load balancer, refer to the High Availability section in the interactive *Universal CMDB Deployment Guide*.

If you are using a different load balancer, the configuration should be performed by a network administrator who has a wide knowledge about how to configure your load balancer, and similar principles should be applied.

**Note:** The load balancer used for High Availability must have the ability to insert cookies and must be able to do health checks ("keepalive").

### <span id="page-32-0"></span>Micro Focus Software Integrations

Information about Micro Focus software that integrates with Universal CMDB 10.33 can be found at the Software Support site. See Software [Integrations](https://softwaresupport.softwaregrp.com/web/softwaresupport/document/-/facetsearch/document/KM01663677) Catalog.

### <span id="page-32-1"></span>Micro Focus Software Coexistence

UCMDB servers must be installed on dedicated host systems which must not run other Micro Focus applications.

Installing UCMDB servers together with most other Micro Focus products on the same host system may result in port conflicts, performance issues, or other unexpected behavior.

Coexistence of UCMDB servers with Micro Focus Data Flow Probes (including UCMDB Integration Service) and UCMDB Browser is supported. For details about UCMDB Server compatibility with UCMDB Browser, see the table below.

On the same Windows machine, you can have two Data Flow Probes (including UCMDB Integration Service) at most.

**Caution:** When you have both Data Flow Probe and UCMDB Integration Service installed on the same Windows machine where UCMDB Server is installed, you cannot start the Data Flow Probe and UCMDB Integration Service at the same time.

#### UCMDB Server Compatibility with UCMDB Browser

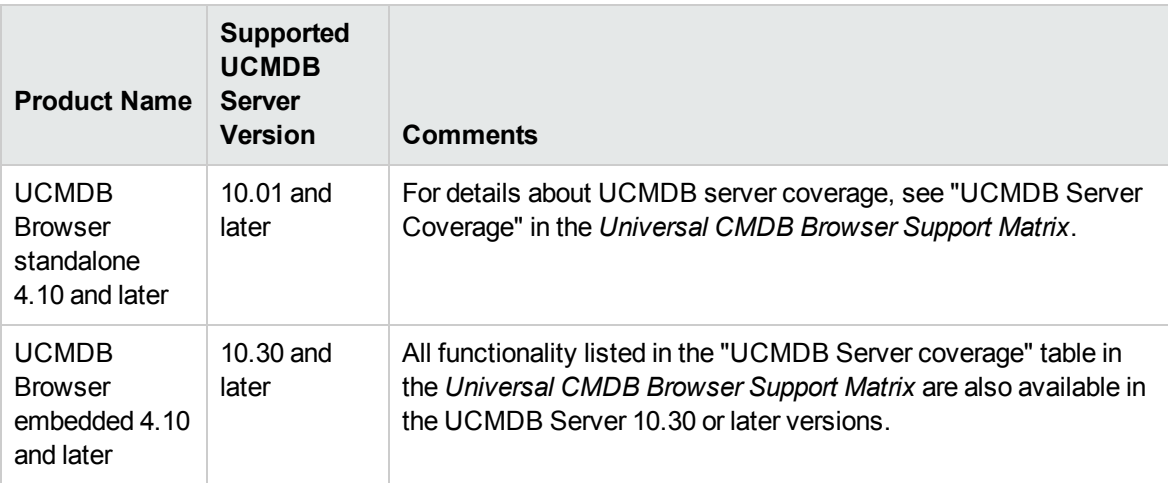

**Note:** (Embedded UCMDB Browser only) UCMDB 10.33 requires version 4.14 of the embedded UCMDB Browser. It does not support embedded UCMDB Browser version 4.13 (or earlier). If you are using UCMDB Browser version 4.13 (or earlier), make sure you move the UCMDB Browser embedded to UCMDB Browser Standalone.

### <span id="page-33-0"></span>Other Software Coexistence

No coexistence information for Universal CMDB 10.33 is available.

# <span id="page-33-1"></span>Server / Client Compatibility

No compatibility information for older versions of Universal CMDB 10.33 clients or servers is available.

### <span id="page-33-2"></span>Performance and Sizing

When planning capacity, among other issues, you should consider the ratio of managed nodes in your CMDB to node-related CIs. Node-related CIs include all CIs of types that are subclasses of Application Resource, Node Element, or Running Software.

The following table lists the number of node-related CIs you can discover for each managed node in your environment. This number depends on the size of your deployment and the number of managed nodes—the more managed nodes you maintain in the CMDB, the fewer node-related CIs you can discover for each managed node.

For example, in an Enterprise deployment, if you are running 134,400 managed nodes, you can discover 160 node-related CIs for each managed node. If you are running only 43,200 managed nodes, you can discover 500 resource CIs for each managed node.

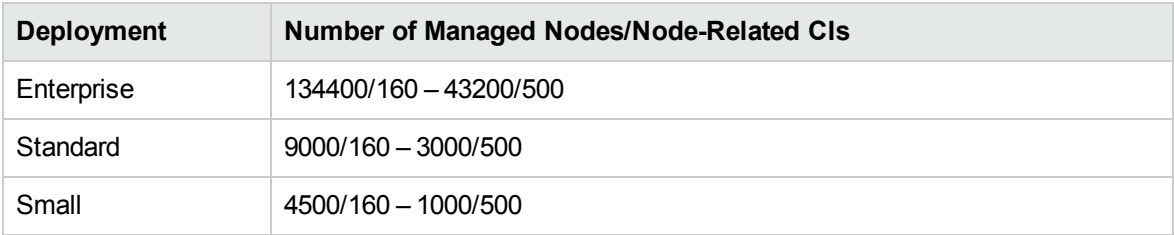

**Note:** The numbers in the table include only CIs and not relationships.

For more details about performance and sizing, see the *Universal CMDB Sizing Guide*.

### <span id="page-35-0"></span>Transparent Technology and Virtualization Support

In recent years, a number of "transparent" hardware and software technologies and virtualization solutions (such as Citrix, Microsoft Cluster Software, and VMware) have become increasingly prevalent. These solutions operate in the technology layers adjacent to the operating systems or, in some cases, as extensions of the operating systems. Similarly, database solutions offer transparent components as supported elements.

Micro Focus supports Universal CMDB running on operating systems and databases on particular platforms as described in the matrix above, not specific hardware and software configurations. Micro Focus will support Universal CMDB customers who run Micro Focus software products on supported operating systems and databases, irrespective of whether they are running transparent or virtualization solutions in their environment. Micro Focus does not support these transparent or virtualization technologies directly. Since the providers of these technologies support a set of certified operating systems and hardware, the customer and the providers of these technologies will be responsible for any interactions or issues that arise at the hardware or operating system layer as a result of their use.

Micro Focus will not require customers to re-create and troubleshoot every issue in a non-transparent environment; however, Micro Focus does reserve the right to request that its customers diagnose certain issues in a native certified operating system environment without the transparent technology. Micro Focus will only make this request when there is reason to believe that the environment is a contributing factor to the reported issue.

While Universal CMDB is expected to function properly with these transparent technologies in place, there may be performance implications, which can invalidate Micro Focus's typical sizing and recommendations. Analysis must be performed within the context of the specific application to be hosted in a virtual environment to minimize potential resource overload, which can have significant impact on performance and scalability, particularly under peak load.

# <span id="page-36-0"></span>Obsolescence Plans

As of August 2018 (Sixth Edition), there are no plans to end support for any currently supported version of Universal CMDB.

To learn the obsolescence plans for previously released versions of Universal CMDB, go to:

<https://softwaresupport.softwaregrp.com/web/softwaresupport/obsolescence-migrations>

# <span id="page-37-0"></span>Change Log

The table below lists the changes to this document since the release of UCMDB version 10.01.

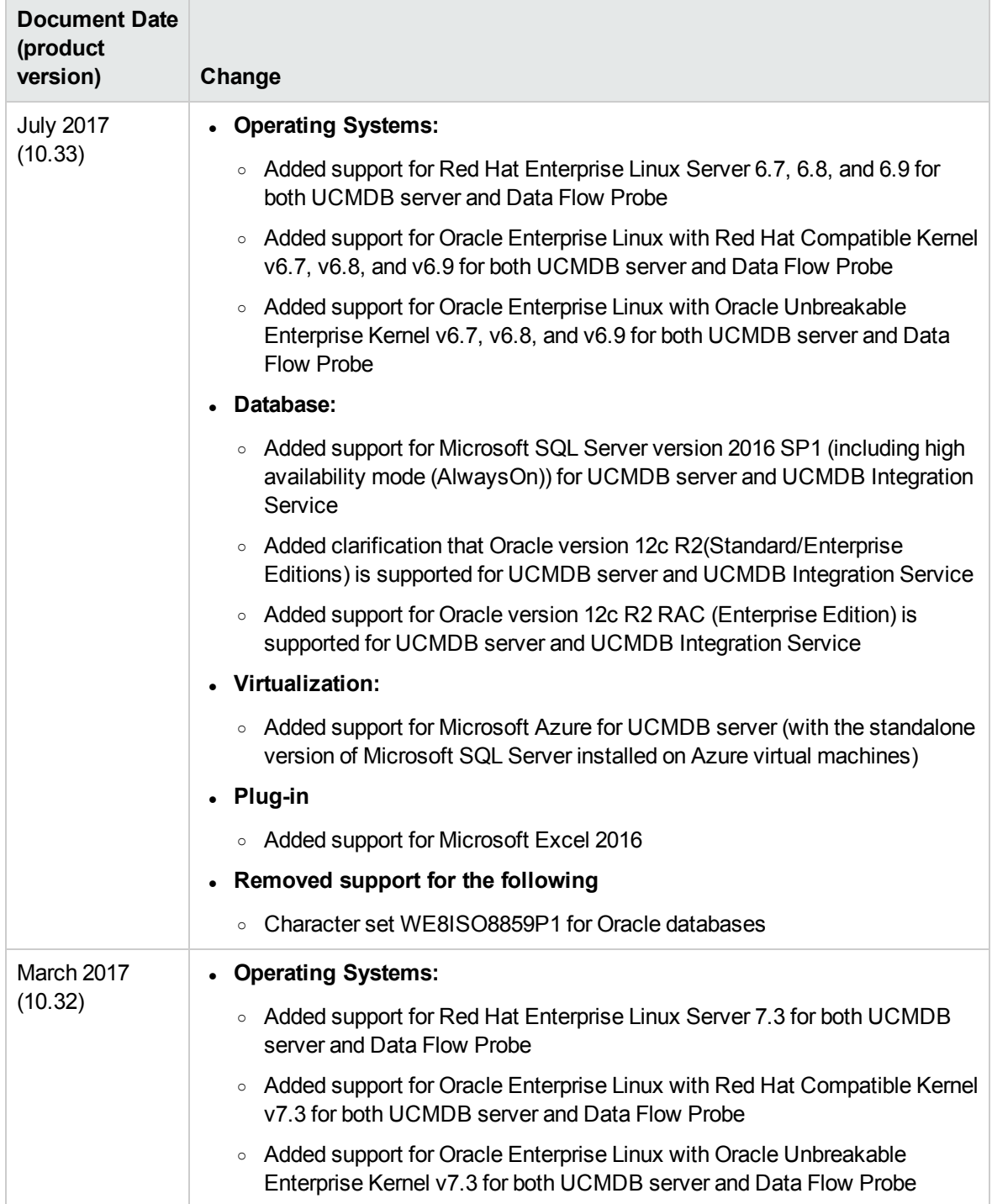

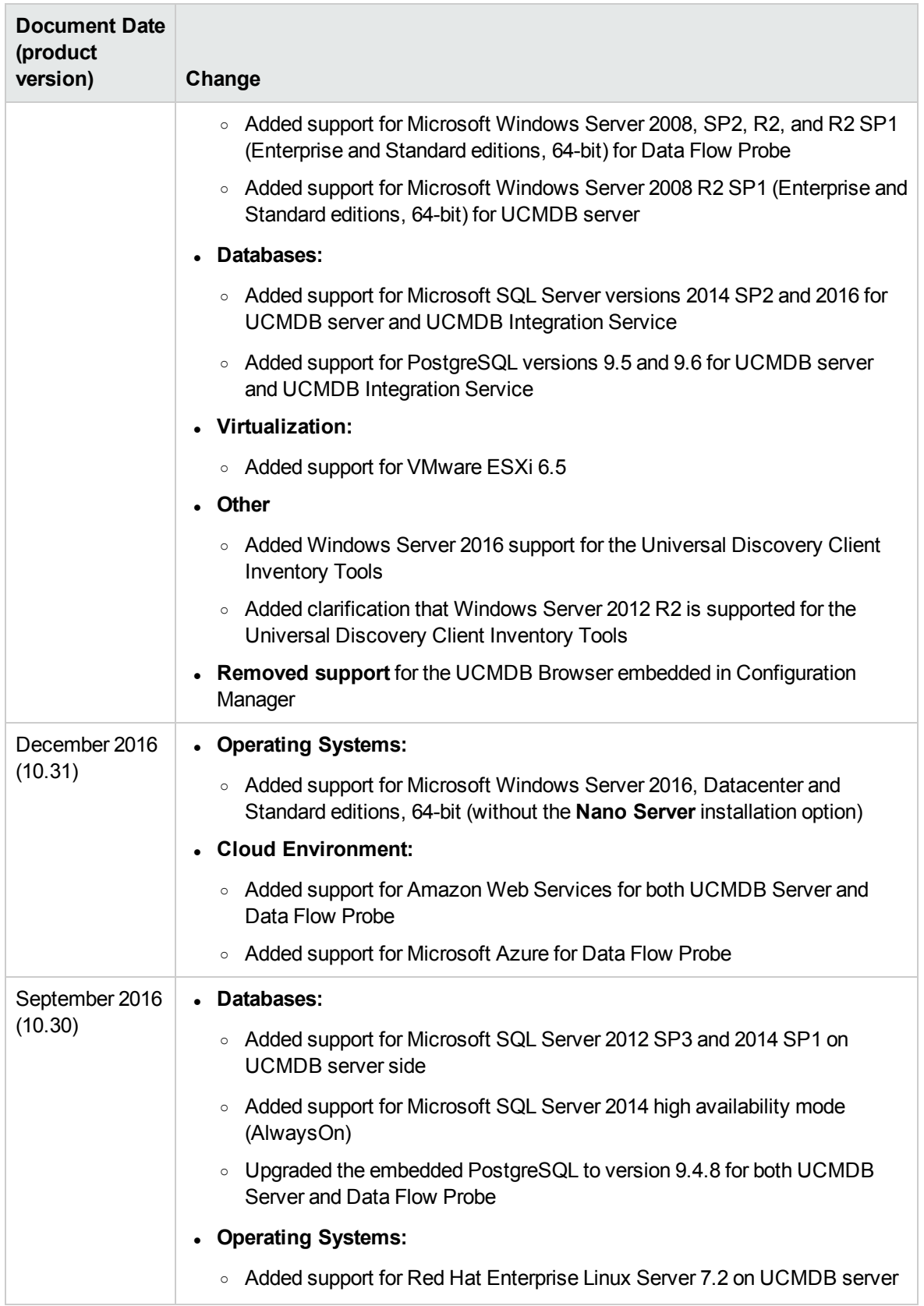

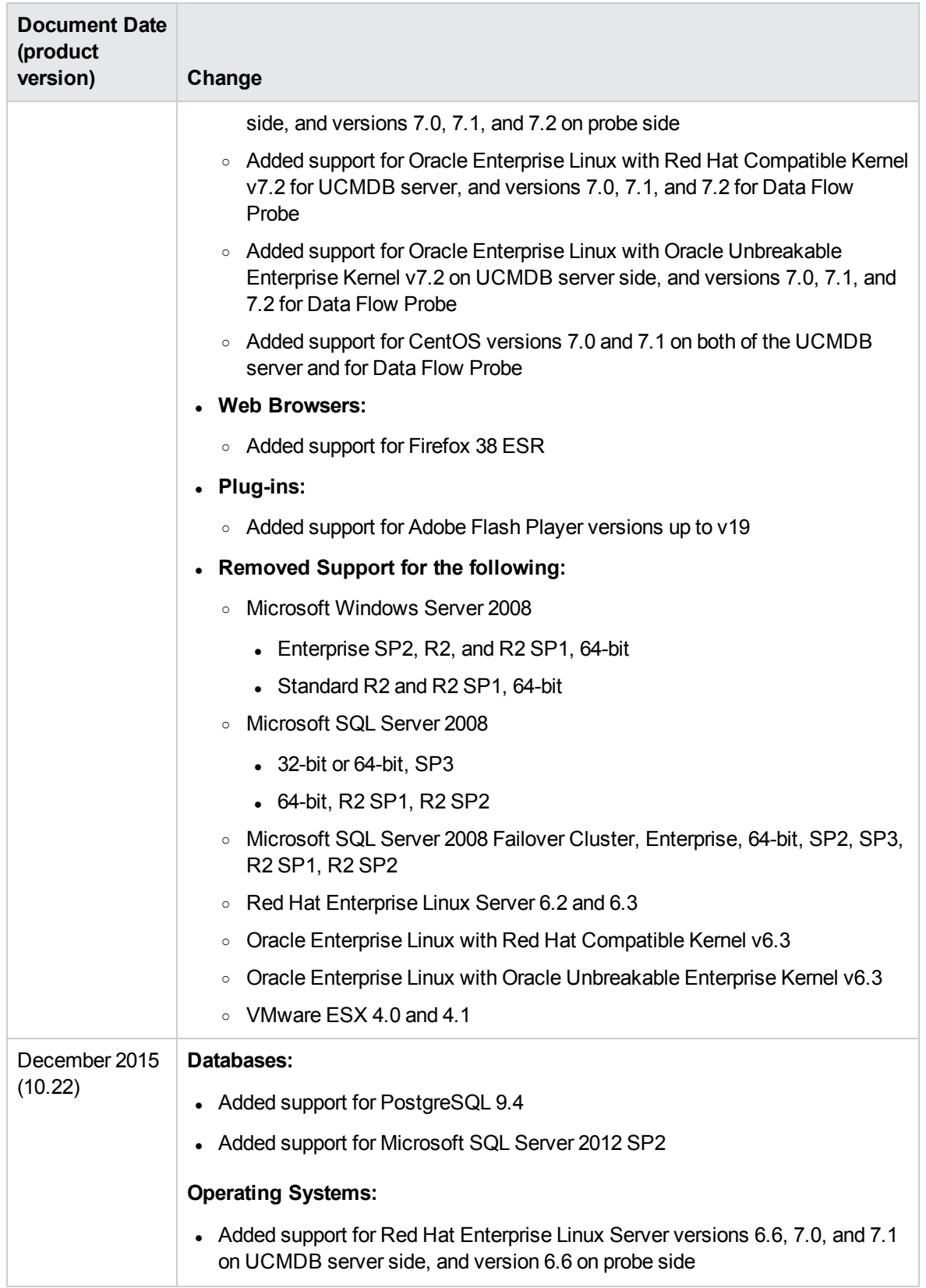

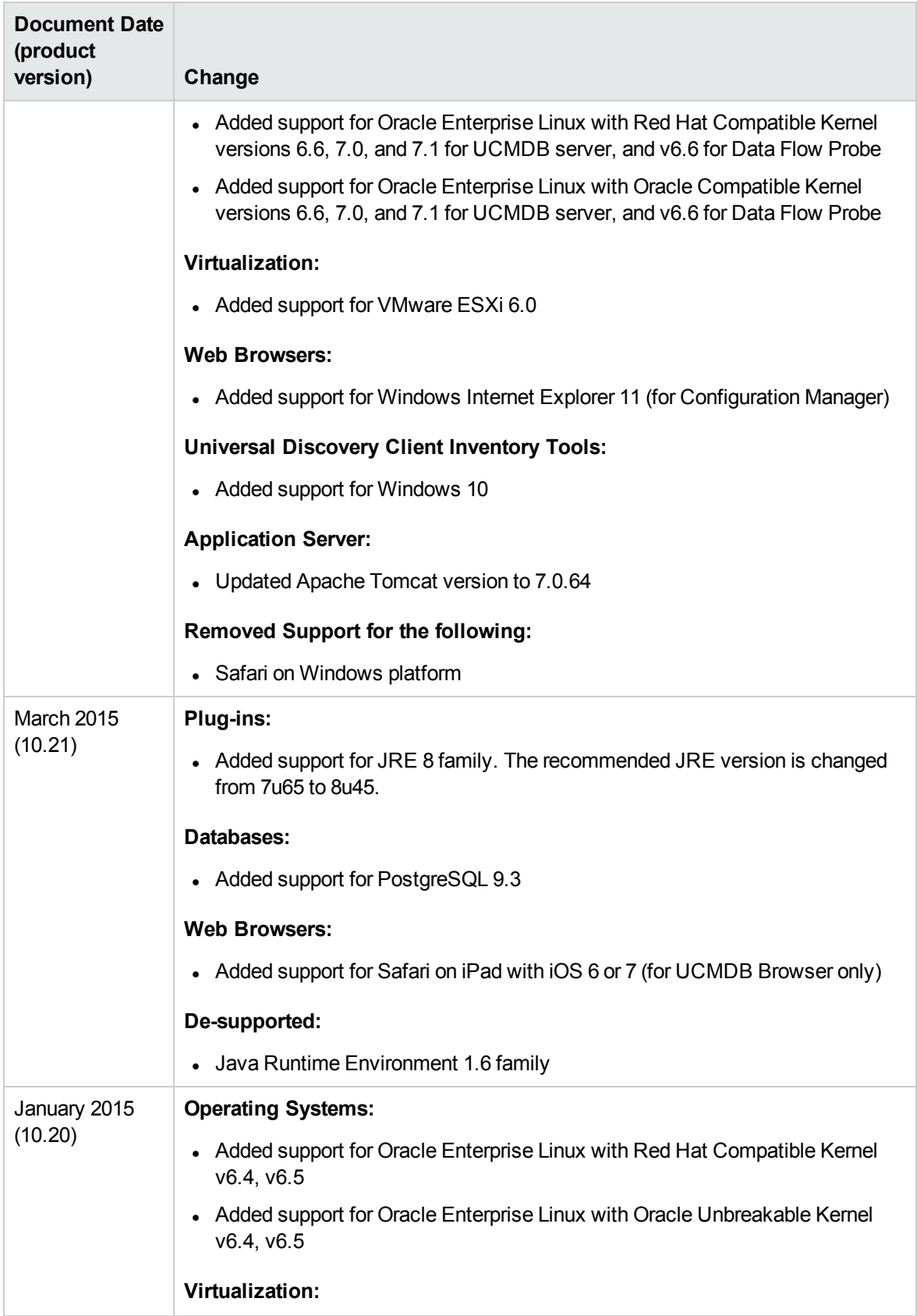

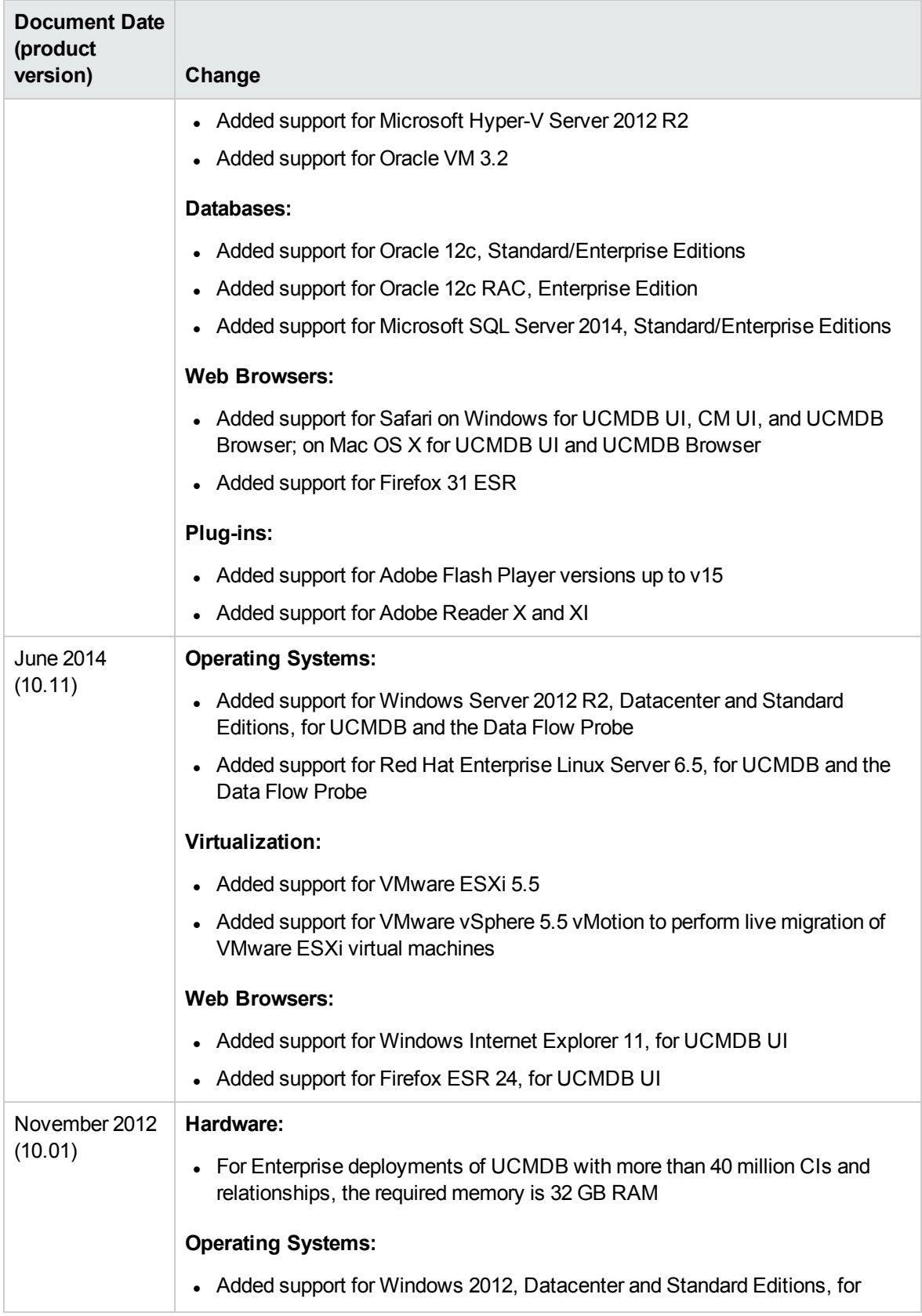

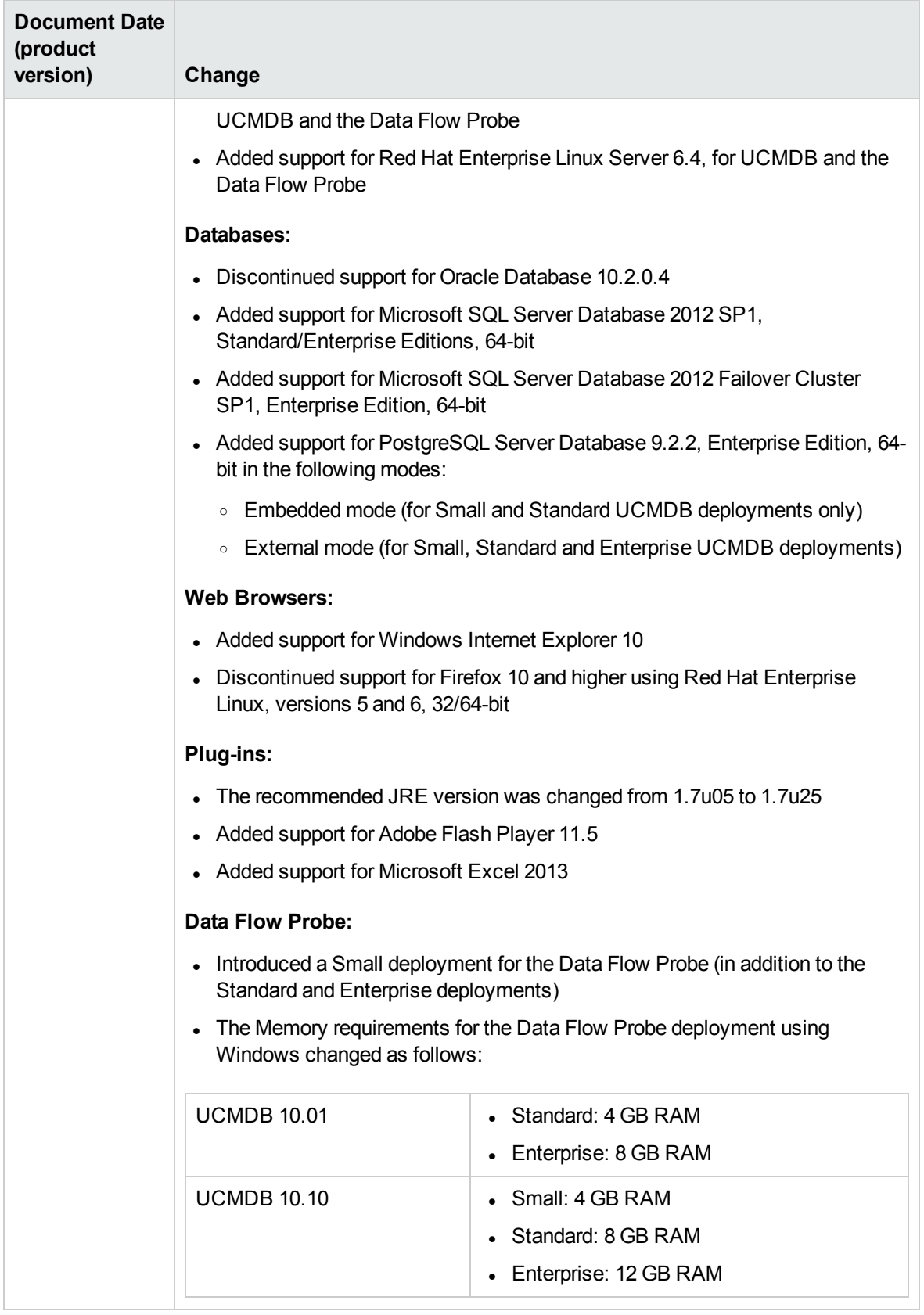

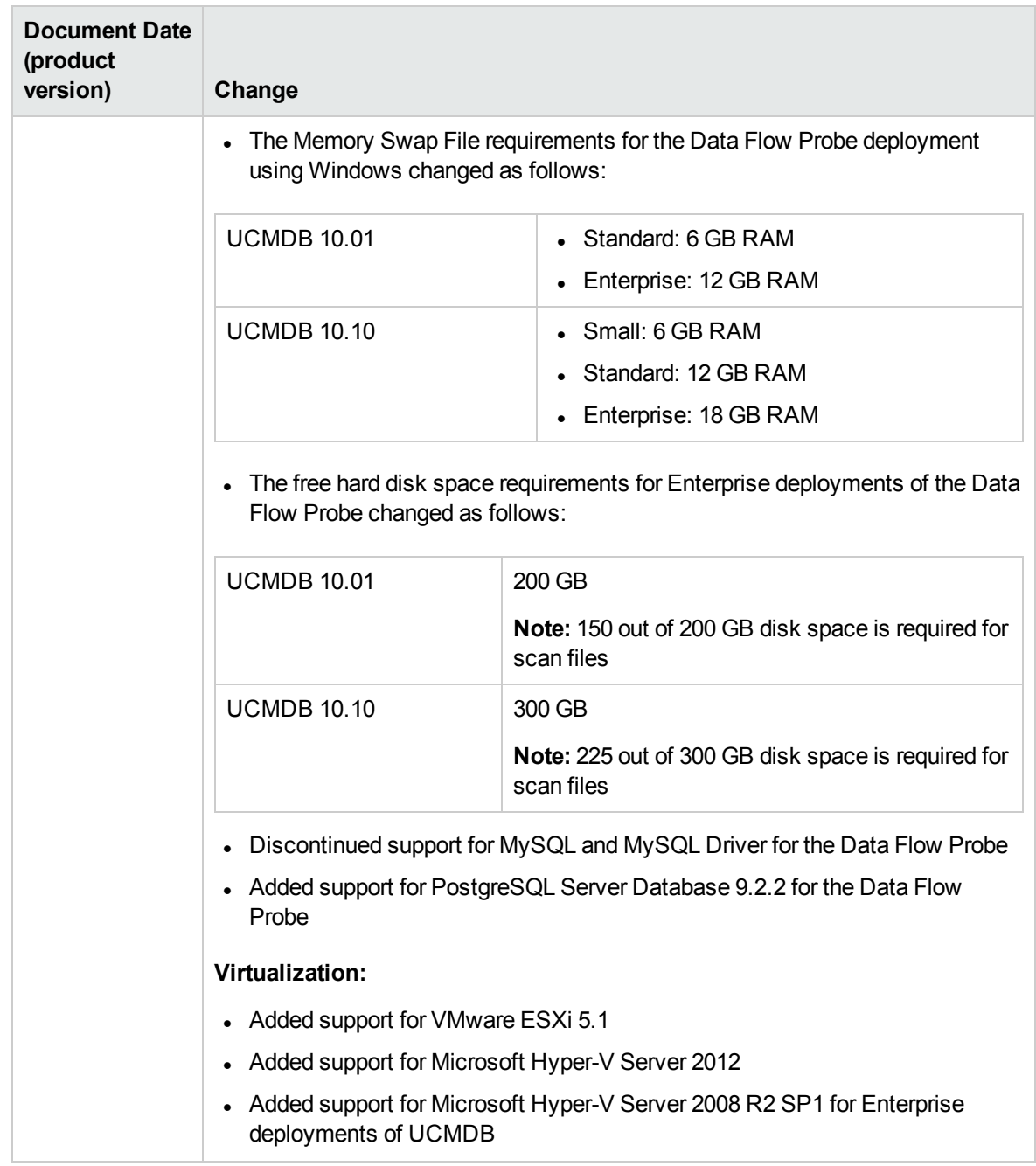

# <span id="page-44-0"></span>Send documentation feedback

If you have comments about this document, you can contact the [documentation](mailto:cms-doc@microfocus.com?subject=Feedback on Support Matrix (Universal CMDB 10.33)) team by email. If an email client is configured on this system, click the link above and an email window opens with the following information in the subject line:

#### **Feedback on Support Matrix (Universal CMDB 10.33)**

Just add your feedback to the email and click send.

If no email client is available, copy the information above to a new message in a web mail client, and send your feedback to cms-doc@microfocus.com.

We appreciate your feedback!